# В.В. ДУРКИН

# ОФОРМЛЕНИЕ ТЕКСТОВЫХ И ГРАФИЧЕСКИХ УЧЕБНЫХ ДОКУМЕНТОВ В СООТВЕТСТВИИ С ТРЕБОВАНИЯМИ ЕСКД

Учебно-методическое пособие

НОВОСИБИРСК 2019

## УДК 006.036:378.016(075.8) Д 841

#### Рецензенты:

*А*.*В*. *Никулин*, канд. техн. наук, доцент *А*.*М*. *Сажнев*, канд. техн. наук, доцент

## **Дуркин В.В.**

Д 841 Оформление текстовых и графических учебных документов в соответствии с требованиями ЕСКД: учебно-методическое пособие / В.В. Дуркин. – Новосибирск: Изд-во НГТУ,  $2019. - 60$  c.

ISBN 978-5-7782-3808-4

Настоящее пособие содержит основные требования, предъявляемые к оформлению курсовых проектов (работ), отчетов по практике, расчетно-графических заданий и рефератов.

Пособие адресовано студентам, обучающимся по направлениям «Радиотехника» и «Инфокоммуникационные технологии и системы связи».

Работа подготовлена на кафедре радиоприемных и радиопередающих устройств и утверждена Редакционно-издательским советом университета в качестве учебно-методического пособия

**УДК 006.036:378.016(075.8)** 

**ISBN 978-5-7782-3808-4** © Дуркин В.В., 2019

© Новосибирский государственный технический университет, 2019

# **ВВЕДЕНИЕ**

В предлагаемом учебно-методическом пособии представлены общие требования к оформлению как текстовых учебных документов, так и графических (схем), выполняемых студентами РЭФ на кафедре РПиРПУ.

Эти требования распространяются на пояснительные записки и схемы к следующим видам учебных работ:

- курсовые проекты (работы);
- отчеты по практике;
- расчетно-графические задания;
- рефераты.

Обе части учебного документа (текстовая и графическая) выполняются и оформляются в соответствии с требованием Государственных стандартов Единой системы конструкторской документации (ЕСКД).

В пособии приводятся рекомендации по оформлению пояснительной записки в целом и отдельных ее частей (разделов, таблиц, расчетов, иллюстраций), излагаются требования соответствующих государственных стандартов; рассмотрены требования к оформлению электрической принципиальной схемы и перечня элементов; имеются образцы грамотно оформленных отдельных листов пояснительной записки.

# **1. ПОЯСНИТЕЛЬНАЯ ЗАПИСКА**

# **1.1. ОБЩИЕ ТРЕБОВАНИЯ К ОФОРМЛЕНИЮ**

## **1.1.1. Оформление листа**

Оформление пояснительной записки (ПЗ) должно соответствовать требованиям ЕСКД.

ПЗ должна быть выполнена машинописным способом с применением печатающих и графических устройств вывода ЭВМ на листах писчей бумаги формата А4. При необходимости могут использоваться вкладыши другого формата, которые при брошюровании ПЗ складываются в формат А4.

Каждый лист ПЗ оформляется рамкой и основной надписью. Рамку проводят сплошной основной линией на расстоянии 20 мм слева от края формата и по 5 мм с трех других сторон.

Первый лист – титульный (см. приложение А). Для второго листа – «Содержание» в соответствии с ГОСТ 2.104-2006 используется основная надпись формы 2 (рис. 1.1), а для всех остальных листов – форма 2а (рис. 1.2). Пример оформления содержания приведен в приложении Б.

Графа 1 – наименование изделия (тема проекта). Наименование записывается в именительном падеже единственном числе. Перенос слов не допускается. Если наименование состоит из нескольких слов, то на первом месте должно стоять имя существительное. Например: «Усилитель импульсный».

Графа 2 – обозначение документа по ГОСТ 2.201–80 и его код, который для пояснительной записки определен ГОСТ 2.102–2013 как «ПЗ».

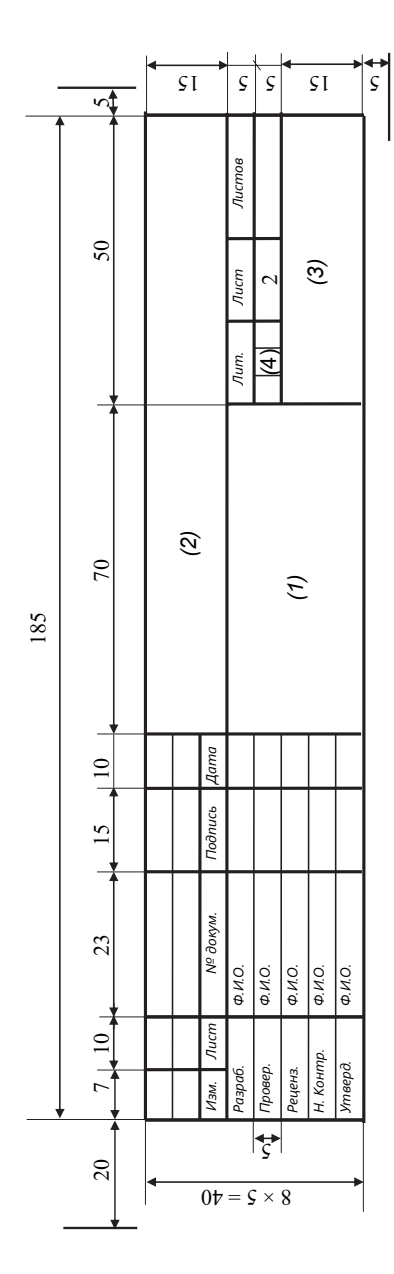

Рис. 1.1. Основная надпись, форма 2 *Рис. 1.1.* Основная надпись, форма 2

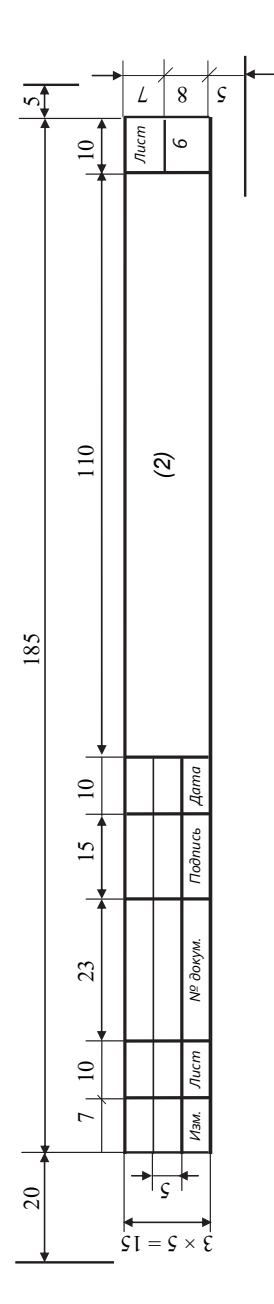

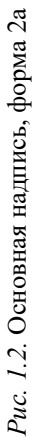

Обозначение документа имеет следующую структуру:

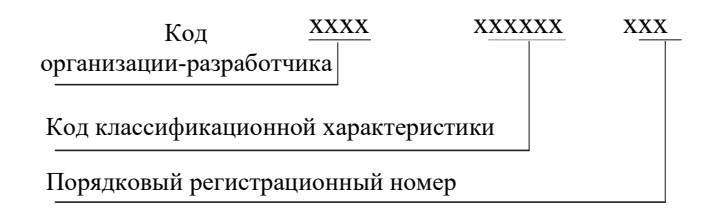

Код организации-разработчика - это четырехзначный буквенный КОЛ, ДЛЯ НГТУ это КТНЦ.

Код классификационной характеристики присваивается изделию и конструкторскому документу по классификатору ЕСКД.

Структура кода классификационной характеристики:

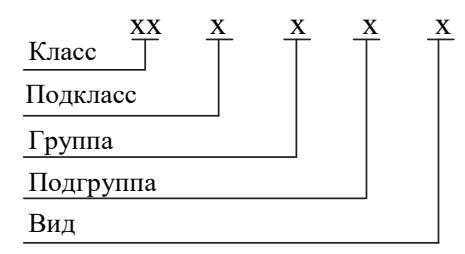

Все устройства, которые проектируются на кафедре РП и РПУ, относятся или к классу 46 «Средства радиоэлектронные управления, связи, навигации и вычислительной техники», или к классу 43 «Микросхемы, приборы полупроводниковые, электровакуумные, пьезоэлектрические, квантовой электроники, резисторы соединительные, преобразователи электроэнергии, средства вторичного электропитания».

Классы подразделяются на группы. Например, группы класса 46 показаны в табл. 1.1.

Дальнейшая детализация приведенных групп позволяет получить код конкретного устройства (вида). Например, импульсный усилитель с диапазоном частот свыше 3 МГц имеет код ЕСКД 468742.

При выполнении расчетно-графического задания по дисциплине «Электропреобразовательные устройства РЭС» необходимо рассчитать одноканальный источник вторичного электропитания с постоянным стабилизированным выходным напряжением. При этом входное переменное напряжение может быть как однофазным, так и многофазным.

В первом случае код ЕСКД устройства – 43623X, а во втором – 43633X. Значение цифры Х в зависимости от выходных параметров источника питания (напряжения и мощности) лежит в диапазоне от 1 до 9.

Таблица 1.1

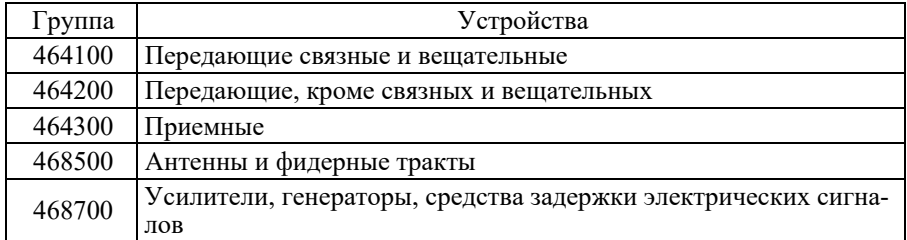

#### **Группы класса 46**

Например, источник питания с однофазным входным напряжением с выходной мощностью до 10 Вт включительно и с выходным напряжением свыше 1000 В имеет код ЕСКД 436233.

При выполнении расчетно-графического задания по дисциплине «Цифровые устройства и микропроцессоры» (ЦУМП) код устройства по ЕСКД – 431295.

Порядковый регистрационный номер – номер варианта задания.

Графа 3 – номер учебной группы.

Графа 4 – литера, которая отображает стадию разработки проекта (устройства). Учебные документы имеют литеру «У».

Образец заполнения основной надписи формы 2 для импульсного усилителя с диапазоном частот свыше 3 МГц приведен в приложении В, а для формы 2а – в приложении Г.

# **1.1.2. Оформление текста**

Основной текст курсовой работы должен быть набран в редакторе Microsoft Word русифицированным шрифтом Times New Roman размером 14 пт с полуторным межстрочным интервалом с соблюдением полей: вверху и внизу – 2,0, слева – 2,5, справа – 0,8…1,0 см. Абзацный отступ – 1 см. Текст выравнивается по ширине.

В тексте не допускаются какие-либо выделения цветом, подчеркивания, использование курсива, жирного шрифта и любые другие варианты, помимо обозначенных в стандартах. Также не допускается более одного пробела между словами.

# 1.1.3. Изложение текста

Текст пояснительной записки должен быть четким, кратким и конкретным (не допускать различных толкований). При изложении обязательных требований в тексте применяются слова «должен», «следует», «необходимо» и производные от них. В документах применяются научно-технические термины, обозначения и определения, установленные соответствующими стандартами, а при их отсутствии - общепринятые в научно-технической литературе.

В тексте пояснительной записки не допускается следующее:

• сокращать обозначения единиц физических величин, если они употребляются без цифр, за исключением единиц физических величин в расшифровках буквенных обозначений, входящих в формулы;

• применять сокращения слов, кроме установленных правилами русской орфографии, произвольные словообразования, обороты разговорной речи;

• применять обозначения символами вместо слов (например: символ «-» вместо слова «минус», символ « $R$ » вместо слова «сопротивление», символ «<» вместо слова «меньше», символ «№» вместо слова  $\langle\langle$ HOMep $\rangle\rangle$ ;

• применять одинаковые буквы для обозначения различных величин и различные буквы для обозначения одной и той же величины;

• применять математические знаки без цифр.

# 1.2. СТРУКТУРА ПОЯСНИТЕЛЬНОЙ ЗАПИСКИ

Пояснительная записка в общем случае должна состоять из следуюших частей:

- титульный лист;
- содержание (оглавление);
- задание;
- введение;
- основная часть;
- заключение;
- приложения;
- список использованных источников (список литературы).

Основной текст пояснительной записки состоит из разделов. Разделы и подразделы могут состоять из одного или нескольких пунктов и подпунктов.

Разделы должны иметь порядковые номера в пределах всей записки, обозначенные арабскими цифрами без точки. Подразделы должны иметь нумерацию в пределах каждого раздела. Номера подразделов состоят из номера раздела и номера подраздела, разделенных точкой. В конце номера подраздела точка не ставится. Наименования разделов и подразделов должны быть краткими. Каждый раздел рекомендуется начинать с нового листа.

Переносы слов в заголовке (подзаголовке) не допускаются. Точка в конце заголовка (подзаголовка) не ставится. Подчеркивание заголовков (подзаголовков) не допускается. Нельзя заканчивать строку заголовка предлогом, союзом или наречием – их переносят на следующую строку.

Расстояние между заголовком и подзаголовком, заголовком и последующим текстом, подзаголовком и предыдущим текстом отделяют одним полуторным межстрочным интервалом.

Заголовки (подзаголовки) выравниваются по центру. В заголовках используются прописные буквы, в подзаголовках – строчные (кроме первой).

*Пример*

## 1 РАСЧЕТ ВЫХОДНОГО КАСКАДА (название первого раздела)

1.1 Выбор транзистора (название первого подраздела первого раздела)

# **1.3. ОФОРМЛЕНИЕ ИЛЛЮСТРАЦИЙ**

Для пояснения излагаемого текста используются иллюстрации в виде схем, рисунков, чертежей, фотографий, графиков. Иллюстрации должны быть выполнены в соответствии с требованиями стандартов ЕСКД. Иллюстрации, помещенные в тексте, именуются рисунками.

Структура оформления иллюстрации:

- изображение в виде схемы, графика и т. п.;
- подрисуночный текст (если он необходим);

 надпись «Рисунок» и порядковый номер арабскими цифрами (например: Рисунок 1);

название иллюстрации.

В конце названия или подрисуночного текста иллюстрации точку не ставят. Нумерация иллюстраций допускается как сквозная, так и по разделам. Если иллюстрация комментируется в тексте, на нее в скобках дается ссылка. Например: «... (рисунок 1.1)».

Пример

Рисунок, график функции, диаграмма и т. п.

подрисуночный текст Рисунок 1 (или 1.1) – Наименование иллюстрации

При построении графиков качественных функциональных зависимостей оси координат следует заканчивать стрелками (рис. 1.3), обозначения величин следует размещать вблизи стрелки, которой заканчивается ось.

Если же зависимости количественные, т. е. на осях координат имеются числовые значения, то стрелки на концах осей координат не ставятся. Такие графики, как правило, должны иметь координатную сетку. Часто вместо сетки масштаб наносят короткими штрихами (рисками) на осях.

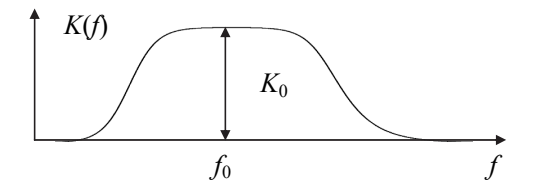

Рис. 1.3. АЧХ усилителя переменного тока

Числовые значения штрихов масштаба пишут левее оси ординат и ниже оси абсцисс. Для экономии места числовые значения можно не начинать с нуля, а ограничивать их теми значениями, в пределах которых показывается соотношение величин.

Оси координат выполняют сплошными основными линиями, линии координатной сетки и делительные штрихи - тонкими сплошными линиями. Линия кривых графика должна быть в два раза толще линий координатных осей.

Количество числовых значений по осям координат должно быть сокращено. Не допускается написание числовых значений по осям координат в две строки. Следует избегать дробных значений величин. Многозначные числа предпочтительно выражать как кратные 10*n*, где *n* – целое число (рис. 1.4).

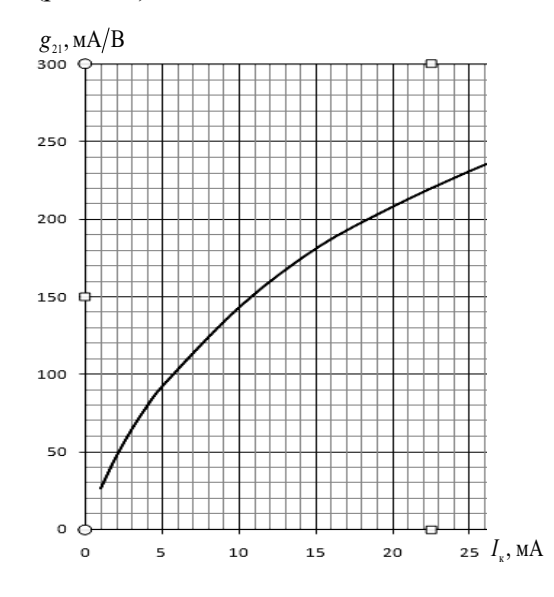

*Puc. 1.4.* Зависимость  $g_{21} = f(I_k)$ 

Для электрических схем указывают буквенно-позиционные обозначения элементов в соответствии с требованиями ГОСТ 2.710-81 (приложение Д).

При ссылках на иллюстрации следует писать «… в соответствии с рисунком 2».

## **1.4. ОФОРМЛЕНИЕ ФОРМУЛ И РАСЧЕТОВ**

Формулы следует располагать на отдельной строке по ее центру. Несложные ненумерованные формулы допускается помещать внутри текста. Набирать формулы следует в редакторе MathType.

Если формула не помещается в одну строку, она должна быть перенесена на следующую строку после знаков сложения (+), вычитания (), умножения (**×**), деления (:) и других математических знаков, причем знак в начале следующей строки повторяют.

Расшифровку всех приведенных в формуле буквенных обозначений физических величин и числовых коэффициентов, если они не определены ранее в тексте, следует приводить непосредственно под формулой. Первую строку расшифровки начинают со слова «где»; двоеточие после него не ставят.

Последовательность расшифровки буквенных обозначений должна соответствовать последовательности расположения этих обозначений в формуле. Обозначение единиц физических величин в каждой расшифровке следует отделять от текста расшифровки запятой.

## Пример

При работе каскада на емкостную нагрузку амплитуду импульса тока в нагрузке  $I_{2m}$  можно оценить по формуле

$$
I_{2m} = \frac{4U_{2m}(C_{\rm H} + C_{\rm K})}{t_{\rm y}},
$$

где  $U_{2m}$  – амплитуда импульса напряжения на нагрузке, В;  $C_{\rm H}$  – емкость нагрузки,  $\Phi$ ;  $C_r$  – емкость коллектора,  $\Phi$ ;  $t_v$  – время установления, с.

EclW 
$$
U_{2m} = 15
$$
 B,  $C_H = 500$  πΦ,  $C_K = 10$  πΦ *u*  $t_y = 2$  мкс, to  
\n
$$
I_{2m} = \frac{4U_{2m}(C_H + C_K)}{t_v} = \frac{4.15(500 \cdot 10^{-12} + 10 \cdot 10^{-12})}{2 \cdot 10^{-6}} = 0,015 A
$$

Обозначение единиц величин непосредственно в формулах недопустимо.

Формула включается в предложение как его равноправный элемент, поэтому в конце формул и перед ними знаки препинания ставят в соответствии с правилами пунктуации.

Латинские буквы в тексте и формулах для обозначения величин набираются курсивом, греческие - в прямом начертании. Знаки математических функций набирают прямым шрифтом (sin, cos, tg, ctg, arcsin, sh, grad, rot, div, lim, ln). Символы, обозначающие векторные величины, набирают прямым полужирным шрифтом (u, v, m). Следует использовать наиболее простые индексы, количество букв в них должно быть минимальным.

Формулы нумеруются арабскими цифрами. Применяют либо сквозную нумерацию всех формул (кроме формул, приведенных в приложениях), либо нумерацию по разделам. Нумерации подлежат формулы, на которые в тексте делаются ссылки. Номер формулы (в круглых скобках) помещают на правом поле строки формулы, к которой он относится.

*Пример*

$$
I_{\text{KT}} = k_{\text{H}} I_{2m},\tag{1.1}
$$

где  $I_{\kappa r}$  – импульс коллекторного тока;  $k_{\mu}$  – коэффициент нагрузки.

При ссылке в тексте на формулу необходимо указывать ее полный номер в скобках. Например: «в формуле (1.1)…»

При необходимости повторного использования формулы, приведенной в предыдущих составных частях документа в пределах одного документа, ее не повторяют, а дают только ссылку на номер формулы.

# **1.5. ПОСТРОЕНИЕ И ОФОРМЛЕНИЕ ТАБЛИЦ**

Для удобства изложения цифровые и другие данные рекомендуется оформлять в виде таблиц. Таблицу следует располагать непосредственно после текста, в котором она упоминается впервые, или на следующей странице. Допустимо располагать таблицу вдоль длинной стороны листа (поворот листа по часовой стрелке на угол 90 градусов). Таблица должна иметь обозначение, порядковый номер, тематическое название, если она имеет самостоятельное значение. Над левым верхним углом таблицы помещают слово «Таблица» с указанием порядкового номера таблицы, правее над таблицей с прописной буквы пишется название (рис. 1.5).

Таблица должна иметь головку и боковик (рис. 1.5). В головке записывают заголовки и подзаголовки граф, в боковике – заголовки строк. Диагональное деление головки таблицы не допускается.

Заголовки граф и строк таблицы следует писать с прописной буквы, а подзаголовки граф – со строчной буквы, если они составляют одно предложение с заголовком (рис. 1.6), или с прописной буквы, если они имеют самостоятельное значение.

Заголовки и подзаголовки граф указывают в единственном числе. Их записывают, как правило, параллельно строкам.

Если строки или графы таблицы выходят за формат листа, ее делят на части, при этом в каждой части таблицы повторяют ее головку или заменяют головку номерами граф (рис. 1.6). Слово «Таблица» указывают один раз над первой частью таблицы, над другими частями пишут слова «Продолжение (окончание) таблицы» с указанием номера.

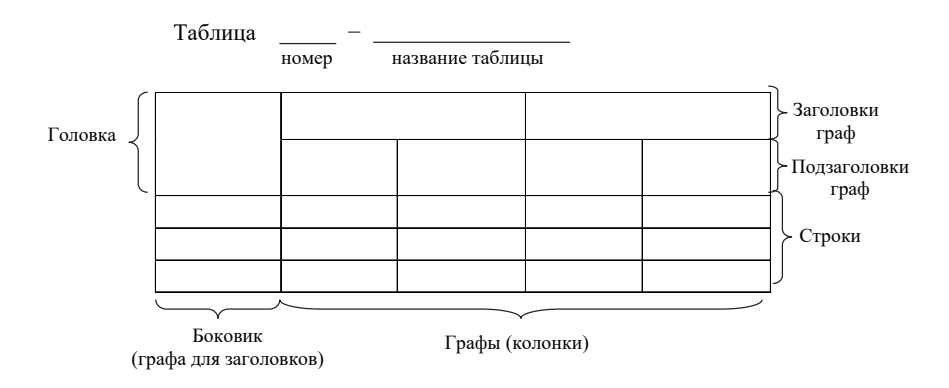

*Рис*. *1*.*5*. Структура таблицы

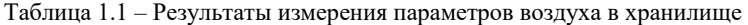

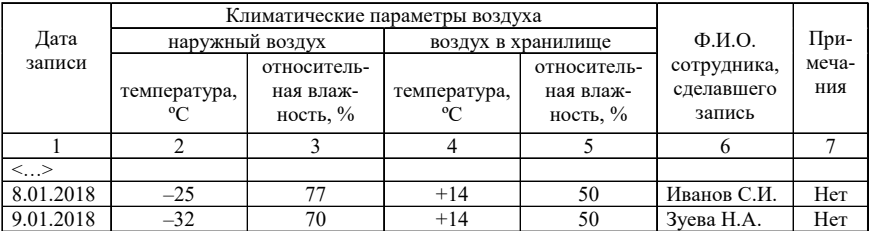

Продолжение таблицы 1.1

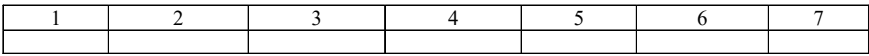

Окончание таблицы 1.1

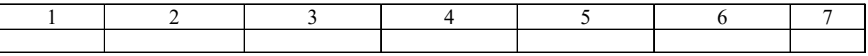

*Рис*. *1*.*6*. Пример таблицы, размещенной на разных листах

Графу «Номер по порядку» в таблицу включать не рекомендуется. Каждая приведенная в работе таблица должна сопровождаться соответствующими ссылками в основном тексте, например: «…см. Таблицу 5». Таблицы имеют сквозную нумерацию по всей работе или в границах раздела; если таблицы нумеруют в пределах раздела, они имеют двойную цифру, разделенную точкой. Например: Таблица 2.1 (второй раздел, первая таблица).

Стандартно используемый шрифт для таблиц - Times New Roman. Для названий используют кегль 14, для «внутреннего содержания» таблиц - кегль 12; междустрочный интервал - одинарный. Каждая таблица занимает место по ширине окна.

Таблицы в приложении имеют отдельную нумерацию, включающую буквенное наименование приложения и порядковый номер таблицы (арабская цифра). Например: Таблица А3 (приложение А, таблица 3).

Графы таблиц не должны быть пустыми. Если же сведений по данной графе не существует, в графе ставится прочерк.

# 1.6. ССЫЛКИ НА ИСТОЧНИКИ

В тексте пояснительной записки допускаются ссылки на источники и другие документы. Если ссылка приводится на ранее полученные данные, имеющиеся в пояснительной записке, то ссылка записывается в круглых скобках с сокращением слова «Смотри». Например: «... (см. рисунок 1)». Если ссылаются на данные, расположенные далее в пояснительной записке, то «см.» не пишется.

Если нужно сослаться на другие источники (учебник, справочник), то они записываются в квадратных скобках, при этом указывается порядковый номер источника из списка, который помещают в конце пояснительной записки.

# 1.7. ОФОРМЛЕНИЕ ПРИЛОЖЕНИЙ

Иллюстрационный материал (графики, таблицы, текст вспомогательного характера, схемы, диаграммы), дополняющий текст документа, допускается давать в виде приложений. Приложения оформляются как продолжение текстового документа и помещаются в конце пояснительной записки (перед списком литературы). В тексте обязательно должны быть ссылки на все приложения. Все страницы приложений должны иметь общую с остальной частью текста нумерацию страниц.

При наличии в приложениях иллюстраций, таблиц и формул их следует нумеровать в пределах каждого приложения; номер должен включать буквенное обозначение приложения и, после точки, номер иллюстрации, таблицы или формулы в данном приложении.

В приложения включают материалы, связанные с выполняемой работой, которые не представляют собой сплошной текст и не могут быть включены в него в качестве иллюстраций и таблиц, а также носят вспомогательный характер.

В учебных документах в приложения могут быть включены распечатки компьютерных расчетов, таблиц, а также описания алгоритмов и программ, спецификации изделий, входящих в графическую часть проекта (работы), и другие материалы.

Приложения обозначают последовательно прописными буквами русского алфавита, начиная с А, за исключением букв Ё, З, Й, О, Ч, Ь, Ы, Ъ. Если в работе одно приложение, его обозначают «Приложение А».

Каждое приложение следует начинать с нового листа. Наверху, посередине листа, следует записать слово «Приложение» и указать его обозначение. Под ними в скобках указывают статус приложения, используя слова: «обязательное», «рекомендуемое» или «справочное». Еще ниже указывают наименование приложения с прописной буквы отдельной строкой симметрично тексту.

Приложения, как правило, выполняют на листах формата А4. Допускается оформлять приложения на листах формата А3,  $A4 \times 3$ ,  $A4 \times 4$ , A2, A1.

# **1.8. ОФОРМЛЕНИЕ СПИСКА ИСПОЛЬЗОВАННЫХ ИСТОЧНИКОВ**

Список использованных источников должен содержать все источники, использованные при выполнении работы.

В соответствии с ГОСТ 2.105 и ГОСТ 7.32-91 источники следует располагать в порядке появления ссылок в тексте.

В исключительных случаях, по решению кафедры, допускается располагать источники в алфавитном или ином порядке.

Пример оформления списка использованных источников приведен в приложении Е.

Использованная литература записывается в соответствии с ГОСТ 7.32–91 следующим образом. На первом месте стоят фамилия автора и его инициалы. Если авторов более трех, то указывают фамилию и инициалы первого, а затем пишут «и др.». Далее указывают название книги, издание, издательство, год издания и число страниц. Эти сведения можно найти на второй странице любой книги. Особое внимание следует обращать на сокращения и знаки препинания (см. приложение Е).

Статья журнала также оформляется в порядке, установленном ГОСТ 7.1–84 «Библиографическое описание документа. Общие требования и правила составления». На первом месте указываются фамилия и инициалы автора статьи, а затем название статьи, название журнала, год издания, номер журнала и число страниц.

Список использованных источников включают в содержание документа (приложение Б).

# **1.9. ТРЕБОВАНИЯ К ОФОРМЛЕНИЮ ЛИСТА «СОДЕРЖАНИЕ»**

Лист «Содержание», или «Оглавление», включает перечень всех разделов и подразделов текста пояснительной записки, начиная с введения. Этот лист находится в начале документов. Выполняется он на одной или нескольких страницах.

На первой странице листа «Содержание» помещается основная надпись формы 2 (приложение В), на последующих страницах – основная надпись формы 2а (приложение Г).

Следует обратить внимание на написание страниц каждого раздела. Со второй страницы листа «Содержание» начинают проставлять номера страниц в основной надписи. При этом необходимо учитывать все страницы (листы), подшиваемые до листа «Содержание» (титульный лист, задание).

Страницы письменных работ должны иметь общую (сквозную) нумерацию арабскими цифрами по всему тексту. Первой страницей письменной работы является титульный лист. Его не нумеруют.

Если в письменной работе на отдельных страницах содержатся рисунки и таблицы, то их необходимо включать в общую нумерацию. В случаях, если рисунки или таблицы расположены на листах, формат которых больше А4, их следует учитывать как одну страницу.

Листы (страницы) списка использованных источников и приложения также подлежат сквозной нумерации.

В оглавлении даются названия всех разделов, подразделов, пунктов и приложений письменной работы с указанием номеров страниц, на которых они находятся.

Если приложений в письменной работе более трех, то они в оглавлении не перечисляются. В этом случае в тексте работы оформляется отдельный лист с заголовком посередине страницы: «Приложения». В оглавлении указывается страница данного листа.

Заголовки (подзаголовки) оглавления должны точно соответствовать их содержанию в тексте. В оглавлении все заголовки печатаются строчными буквами, а начинаются с прописной. Сокращать заголовки в оглавлении или излагать их в иной редакции по сравнению с заголовками в тексте не допускается. Последнее слово каждого заголовка соединяют отточием с соответствующим ему номером страницы в правом столбце оглавления.

Желательно, чтобы оглавление помещалось на одной странице. Для этого при необходимости его печатают не через полуторный, как весь текст, а через одинарный межстрочный интервал.

# 2. ПРИНЦИПИАЛЬНАЯ СХЕМА

# 2.1. РАЗНОВИДНОСТИ СХЕМ

Какой бы ни была сложной та или иная схема, она не может содержать всей информации об изделии или установке. Поэтому в практике применяются схемы различных видов и типов (ГОСТ 2.701-2008). Код вида схемы определяют в зависимости от характера физического процесса, протекающего в функциональных частях изделия при его работе, и обозначают буквами русского алфавита (табл. 2.1).

Таблица 2.1

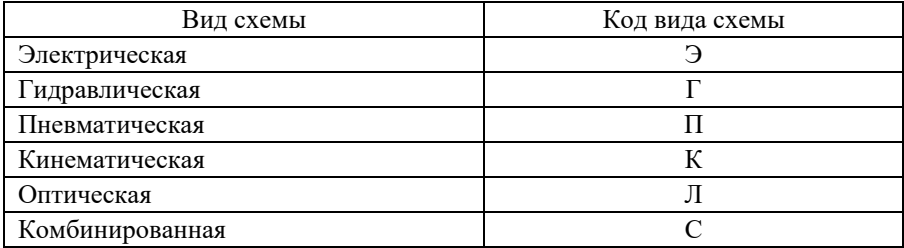

#### Основные вилы схем

Наиболее широко используются электрические схемы, которые применяют как в радиотехнике, так и в других областях техники (электротехнике, энергетике, технике связи и т. д.).

Электрические схемы разделяются по типам (табл. 2.2). Электрические схемы могут быть любыми из перечисленных типов. Наименование и код схемы устанавливают в соответствии с ее видом и типом. Код схемы состоит из буквенной части, соответствующей виду схемы, и цифровой части, определяющей тип схемы. Например, схема электрическая принципиальная – ЭЗ.

Принципиальная схема является наиболее полной электрической схемой изделия, на которой изображают все электрические элементы и устройства с указанием связей между ними, а также элементы подключения (разъемы, зажимы), которыми заканчиваются входные и выход-<br>ные цепи. На схеме могут быть изображены соединительные и монтажные элементы, устанавливаемые в изделии по конструктивным соображениям.

Таблица 2.2

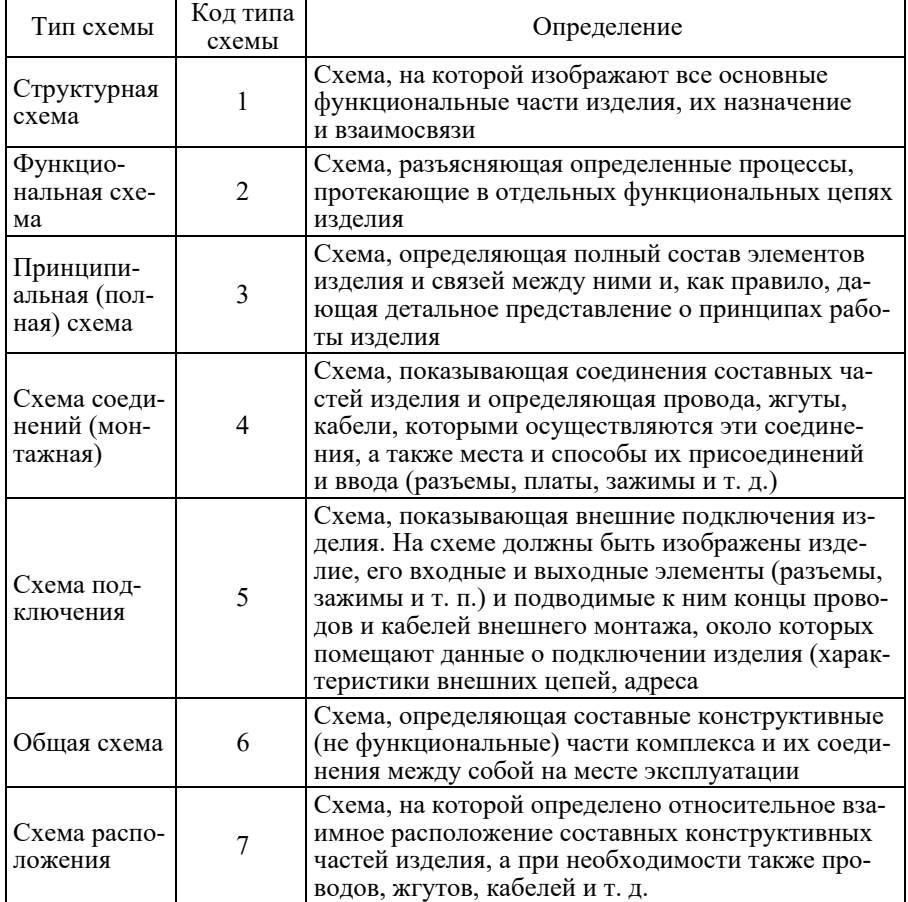

#### Классификация электрических схем по типам

Окончание табл 22

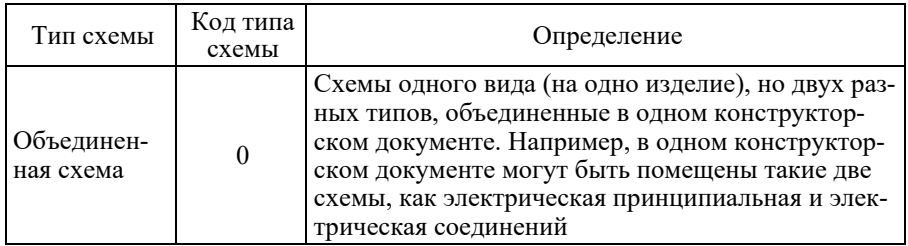

Принципиальная схема служит основой для разработки других конструкторских документов (в частности, схемы соединений) и является необходимым документом для изучения принципа работы изделия.

# 2.2. УСЛОВНЫЕ ОБОЗНАЧЕНИЯ В ЭЛЕКТРИЧЕСКИХ СХЕМАХ

# 2.2.1. Буквенно-цифровые позиционные обозначения

Всем изображенным на схеме элементам и устройствам присваиваются условные буквенно-цифровые позиционные обозначения в соответствии с ГОСТ 2.710-81. Такое обозначение определено (однозначно) для каждого элемента, изображенного на любой из схем, выполненных к конкретному комплекту технической документации того или иного объекта. Позиционное обозначение в общем виде состоит из комбинации букв латинского алфавита (табл. 2.3) и арабских цифр, показывающих порядковый номер элемента.

Порядковые номера присваивают элементам (устройствам) в пределах группы элементов (устройств) с одинаковым обозначением в соответствии с последовательностью их расположения на схеме сверху вниз в направлении слева направо.

Таблина 2.3

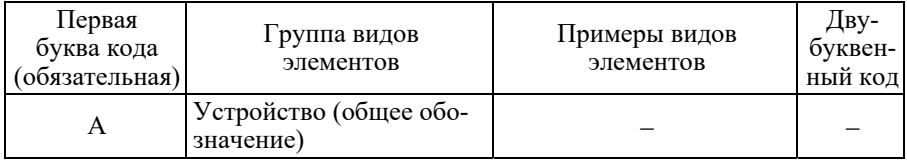

## Буквенные обозначения

Продолжение табл. 2.3

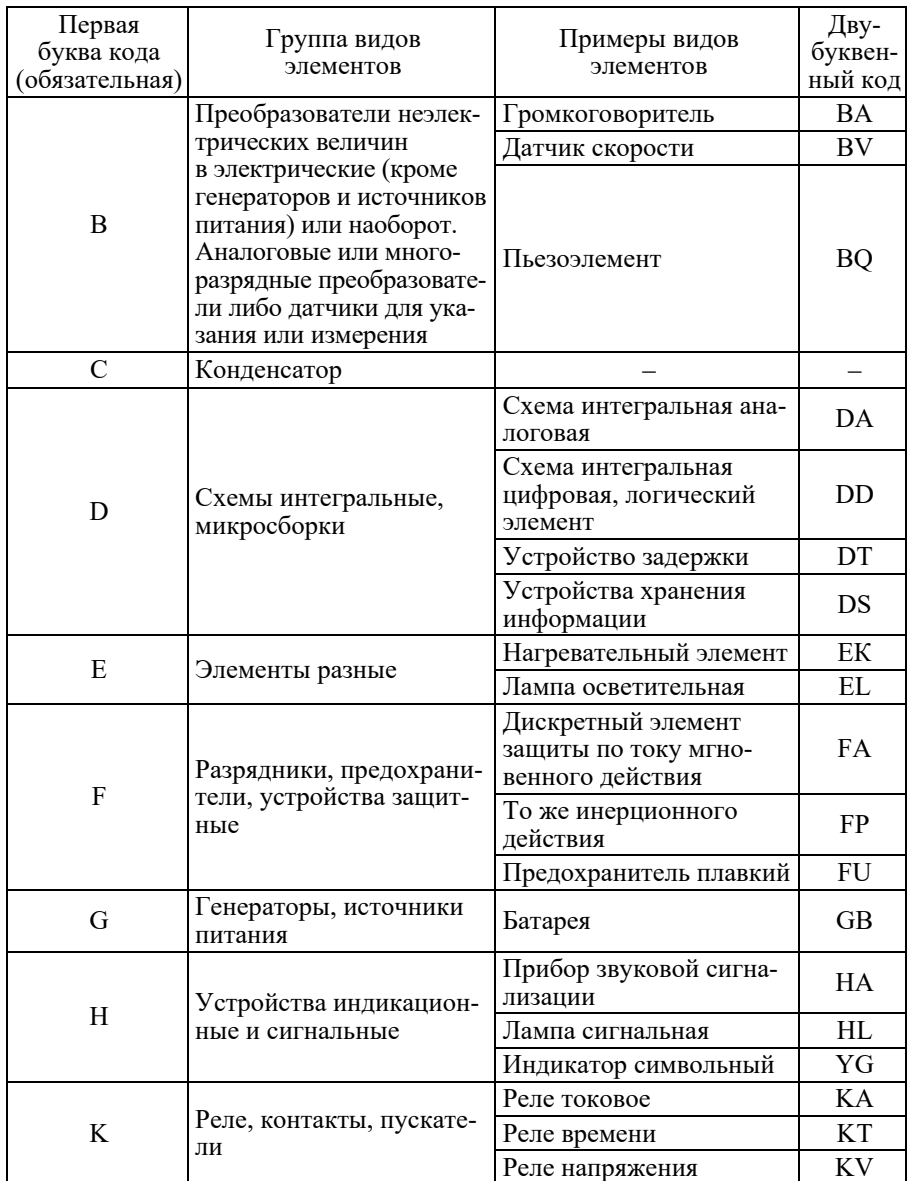

Продолжение табл. 2.3

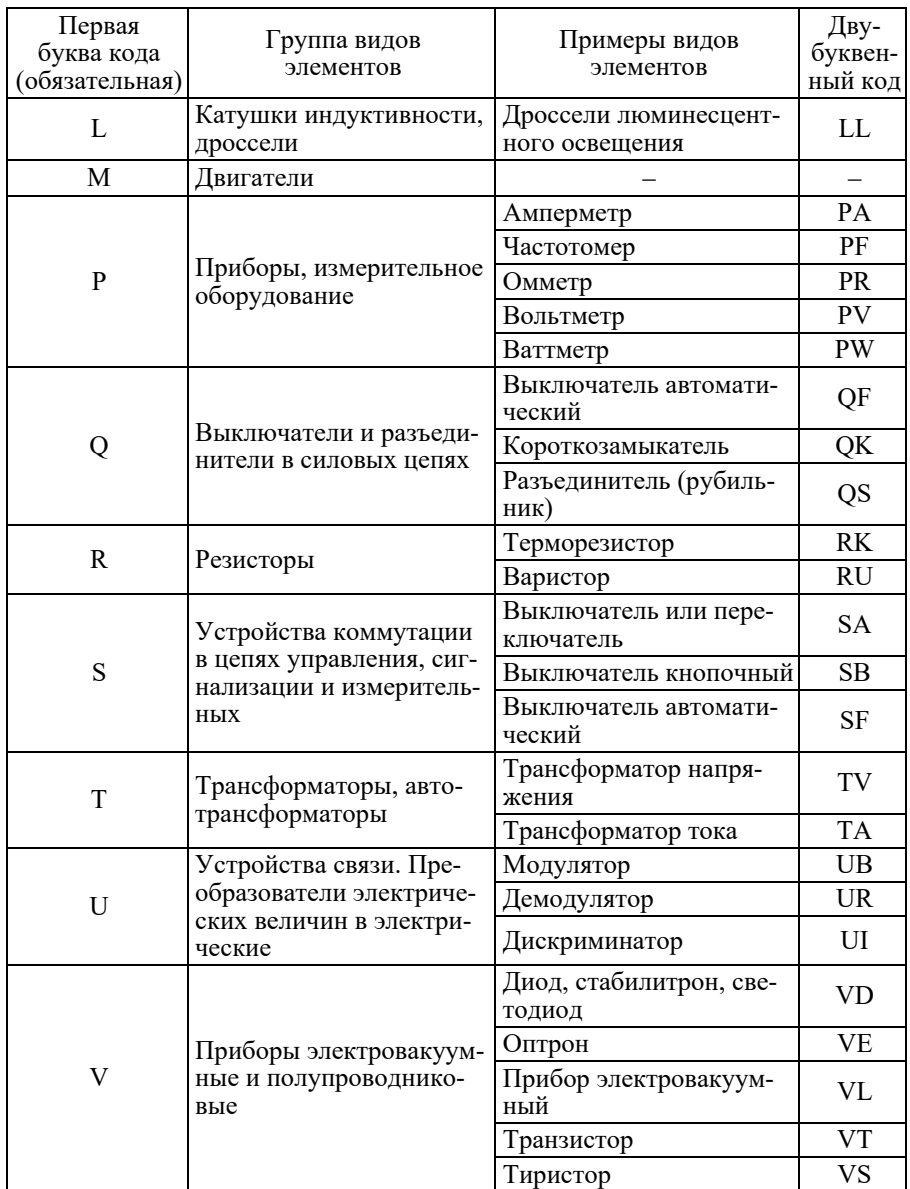

Окончание табл. 2.3

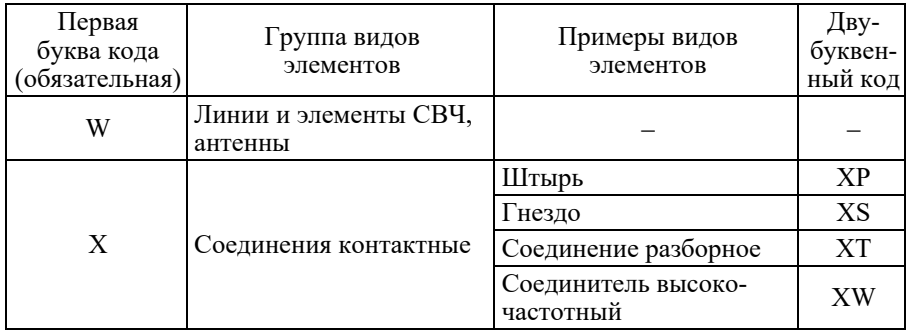

# 2.2.2. Условные графические обозначения

Электрические элементы и устройства на схеме изображают в виде vсловных графических обозначений (УГО), установленных стандартами ЕСКД или построенных на их основе (табл. 2.4-2.10). При необходимости применяют нестандартизованные условные графические обозначения. Стандартизованные или строящиеся на основе стандартизованных графические обозначения на схемах не поясняют; нестандартизованные обозначения должны быть пояснены на свободном поле схемы.

Если на УГО установлено несколько допустимых вариантов выполнения (например, транзисторы), то на всех схемах одного типа, входящих в комплект, применяют один выбранный вариант обозначения.

Для обеспечения визуального восприятия схемы расстояние (просвет) между двумя соседними линиями в УГО должно быть не менее 1,0 мм.

Расстояние между соседними УГО - не менее 2,0 мм.

Графические обозначения следует выполнять линиями той же толщины, что и линии связи.

Размещение УГО на схеме должно обеспечивать наиболее простой рисунок схемы с минимальным количеством изломов и пересечений линий электрической связи. Рекомендуется изображать УГО в положении, указанном стандартами, или повернутыми на угол, кратный 90°, за исключением случаев, оговоренных в стандартах. Для упрощения начертания схем или более наглядного представления отдельных цепей допускается поворачивать УГО на углы, кратные 45° по сравнению с их изображениями в стандарте.

Т а б л и ц а 2.4

| Обозначения резисторов и конденсаторов (ГОСТ 2.728-74) |  |  |  |  |  |  |  |
|--------------------------------------------------------|--|--|--|--|--|--|--|
|--------------------------------------------------------|--|--|--|--|--|--|--|

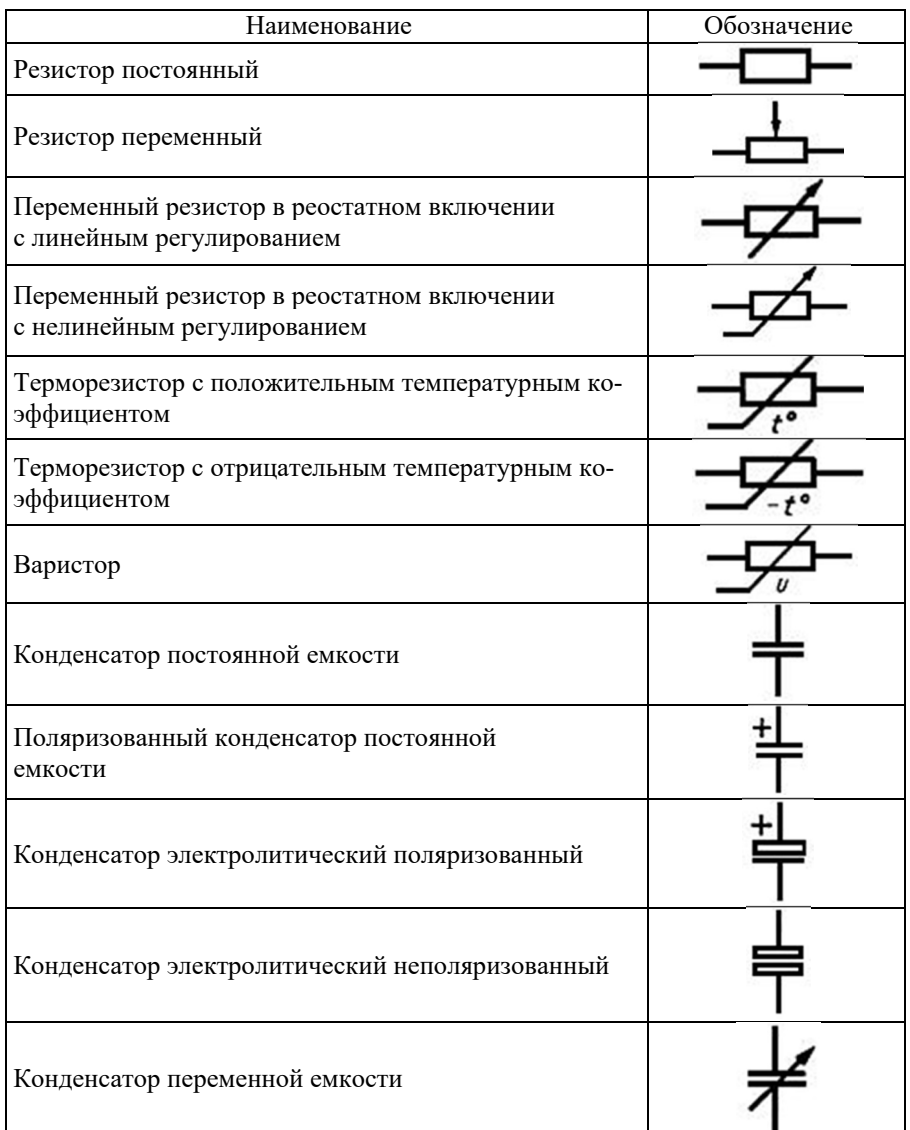

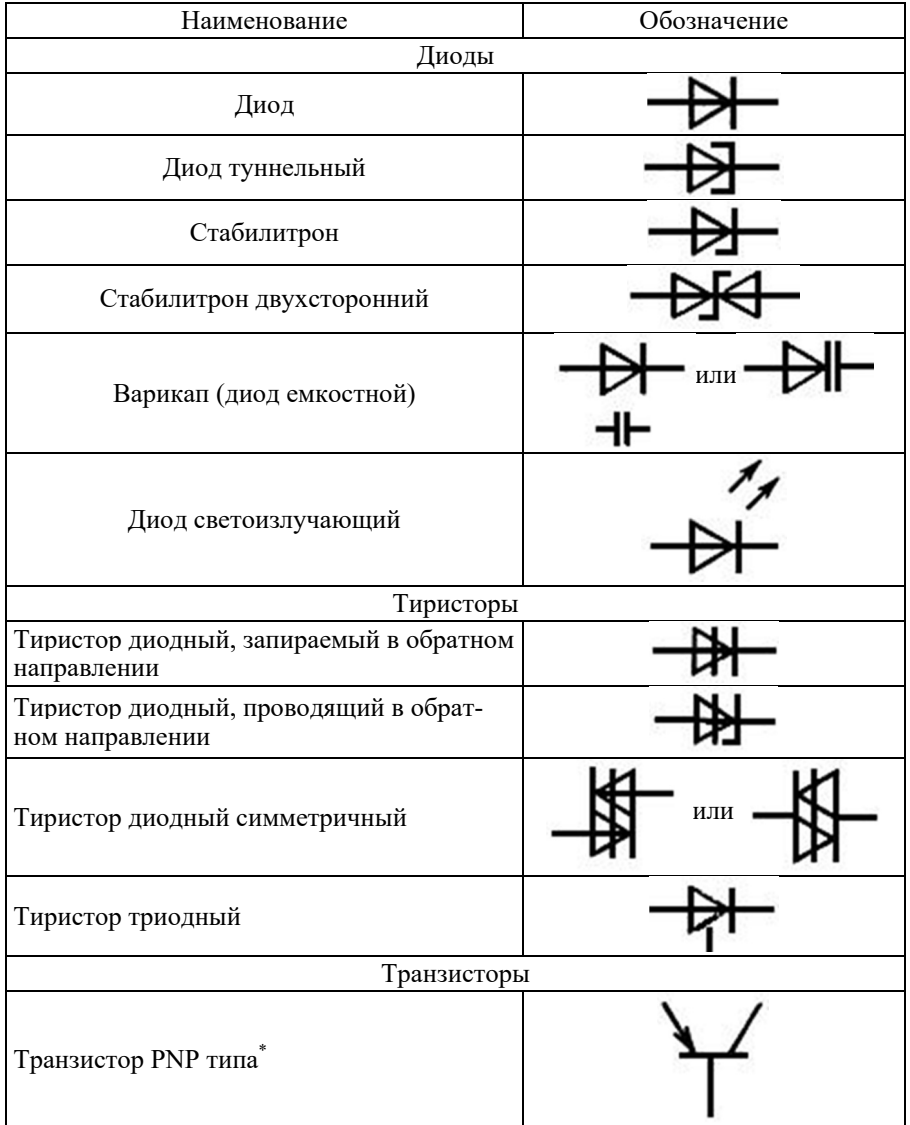

# **Обозначение полупроводниковых приборов (ГОСТ 2730–73)**

Окончание табл. 2.5

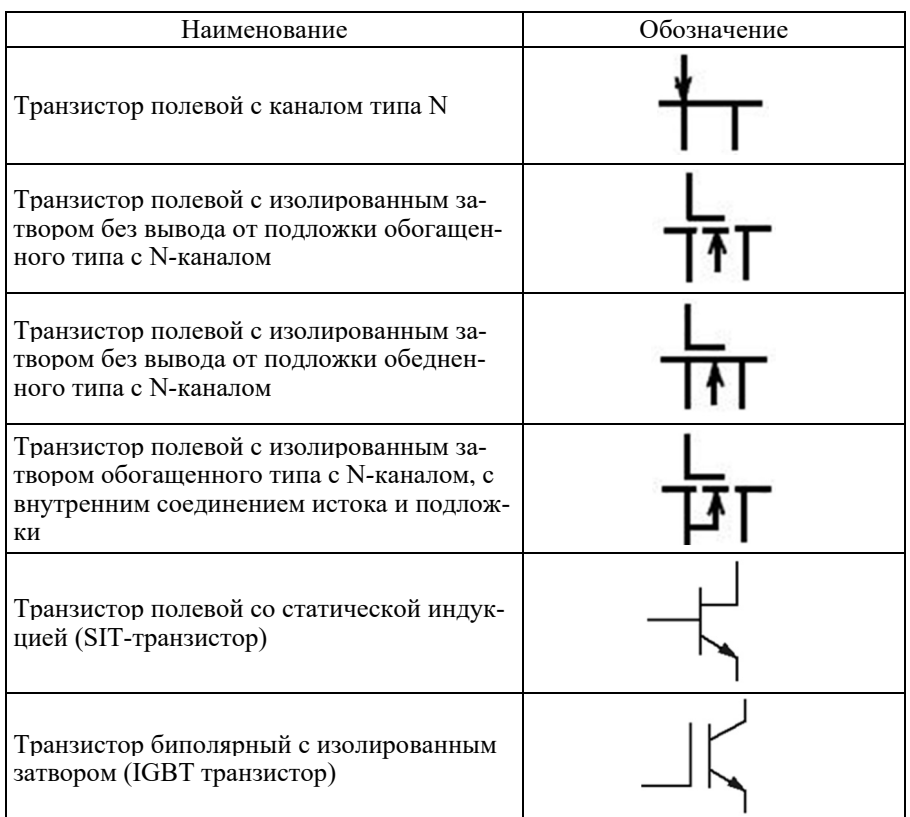

**\*Примечание**. При выполнении схем допускается:

а) выполнять обозначения транзисторов в зеркальном изображении, например,

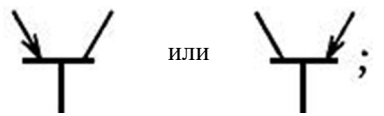

б) изображать корпус транзистора.

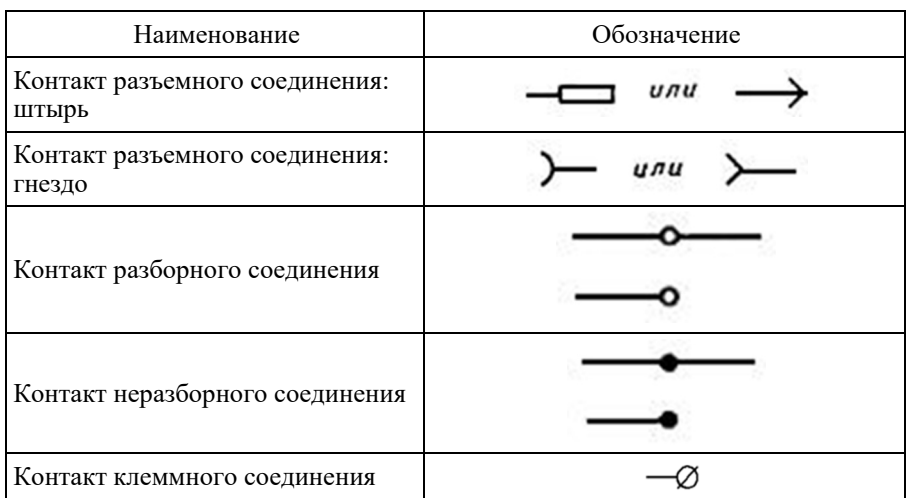

## **Обозначение контактов контактных соединений (ГОСТ 2.755–87)**

Т а б л и ц а 2.7

## **Обозначение контактов коммуникационных устройств (ГОСТ 2.755–87)**

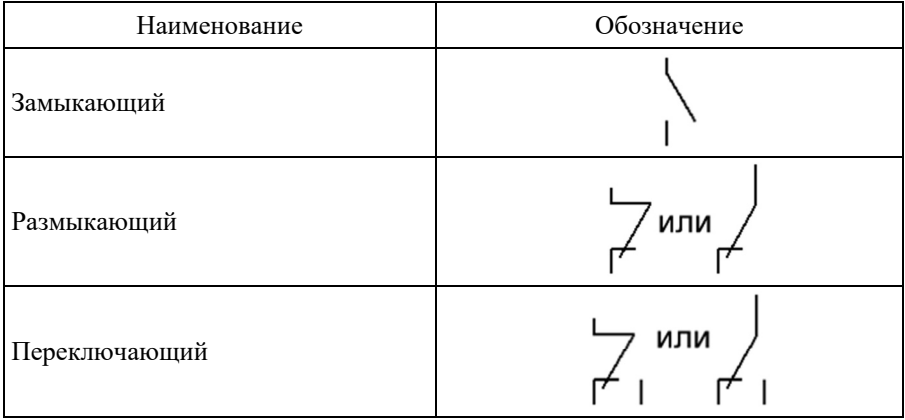

Т а б л и ц а 2.8

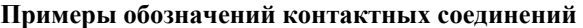

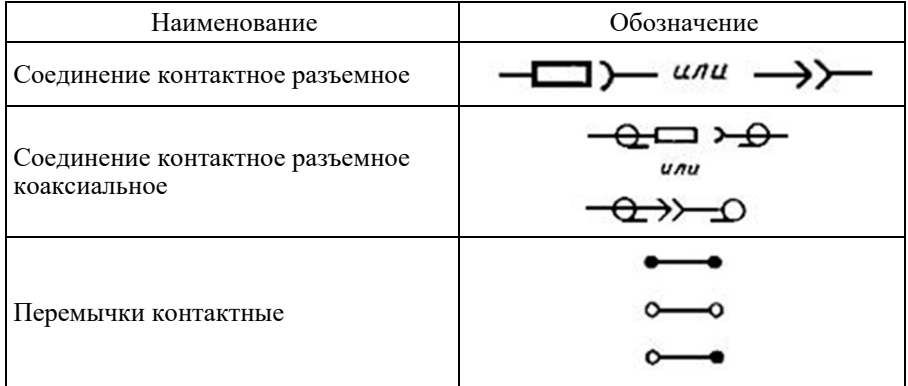

Т а б л и ц а 2.9

## **Обозначение катушек индуктивности, дросселей, трансформаторов (ГОСТ 2.723–68)**

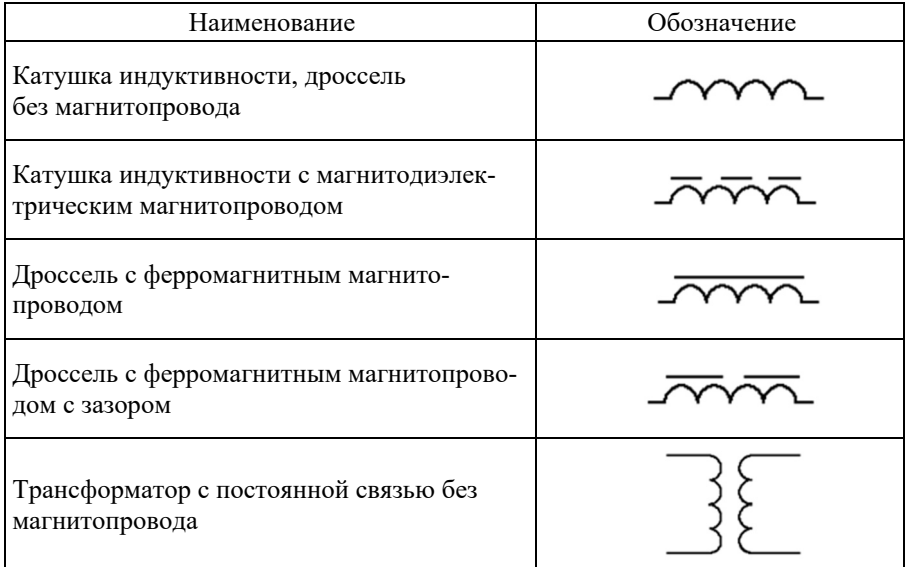

# Окончание табл. 2.9

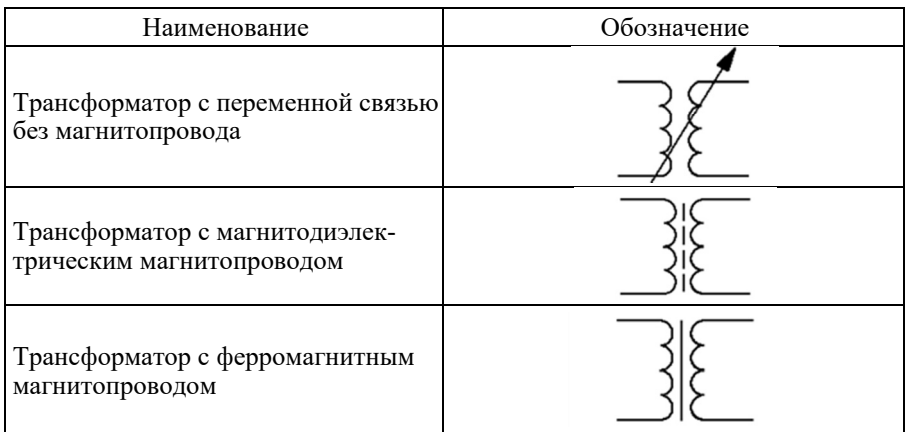

Т а б л и ц а 2.10

# **Обозначение электрохимических источников тока (ГОСТ 2.742–68)**

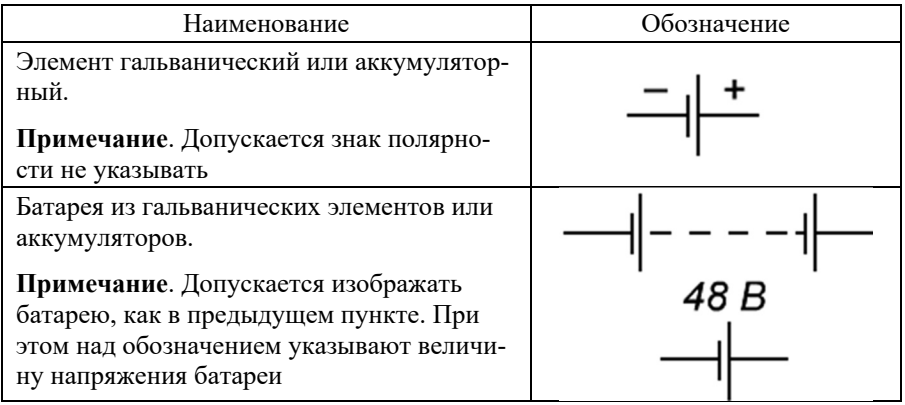

# **2.2.3. Размеры условных графических обозначений**

Согласно ГОСТ 2.701–84, УГО элементов изображают в размерах, установленных в стандартах на УГО. Эти размеры приводятся или в миллиметрах (ГОСТ 2.728–74), или в шагах модульной сетки (ГОСТ 2.730–73).

УГО, соотношения размеров которых приведены в соответствующих стандартах на модульной сетке, должны изображаться на схемах в размерах, определяемых по вертикали и горизонтали количеством шагов модульной сетки М (рис. 2.1). *При этом шаг модульной сетки для каждой схемы может быть любым*, *но одинаковым для всех элементов и устройств данной схемы*.

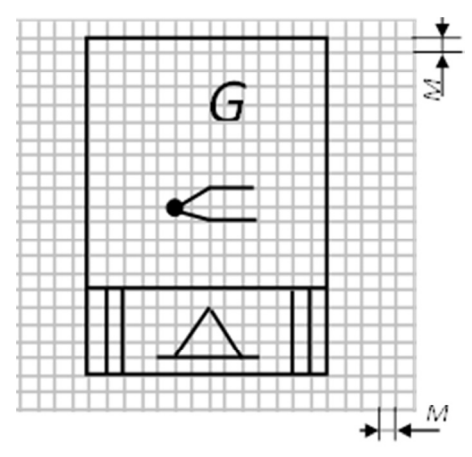

*Рис*. *2*.*1*. Модульная сетка

УГО элементов, размеры которых в указанных стандартах не установлены, следует изображать на схеме в размерах, в которых они выполнены в соответствующих стандартах на УГО.

Размеры некоторых УГО приведены в табл. 2.11.

Процесс черчения принципиальных схем значительно упрощается, если воспользоваться одной из многочисленных программ для их рисования. Наиболее удачными и в то же время достаточно простыми в освоении являются программы sPlan 7.0 и Microsoft Visio. Они имеют богатую библиотеку элементов, выполненных по ГОСТам, что позволяет создавать практически любые по сложности схемы с соблюдением всех требований ЕСКД.

Таблица 2.11

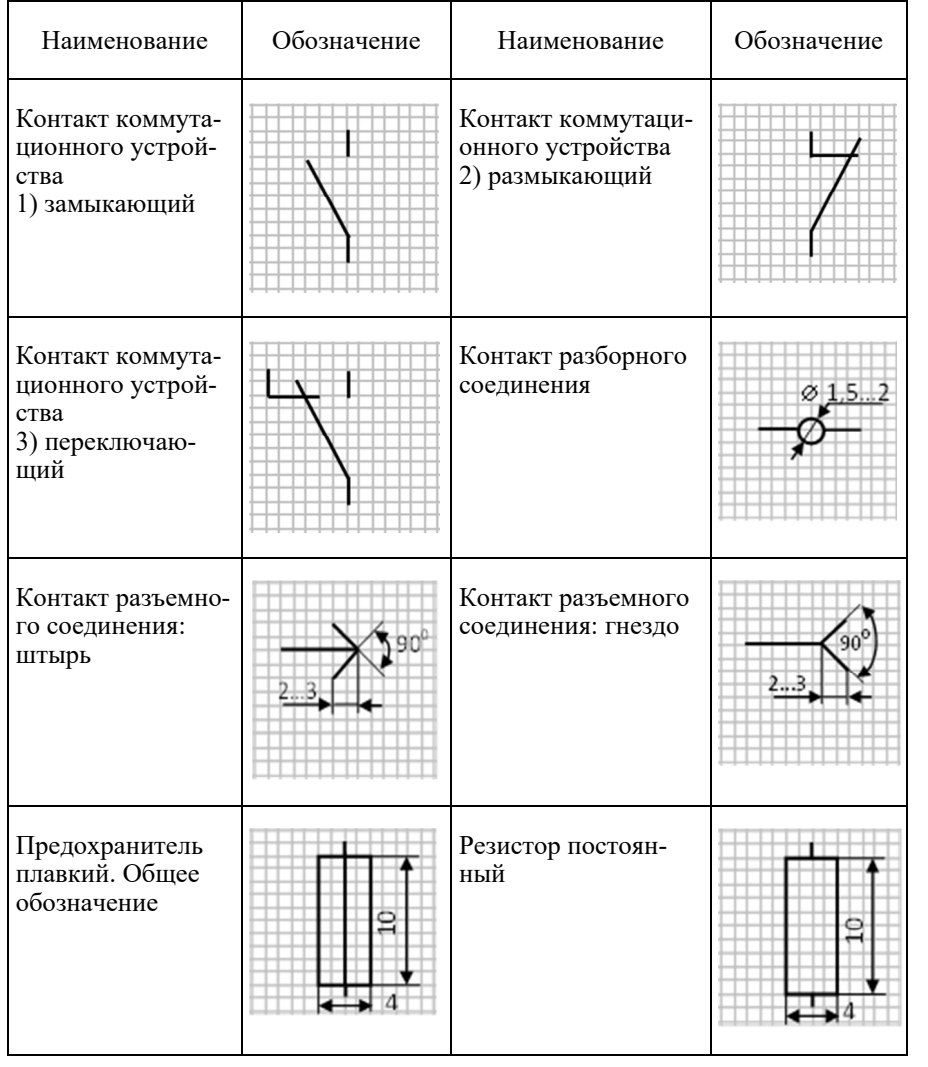

Соотношение размеров основных УГО

# Окончание табл. 2.11

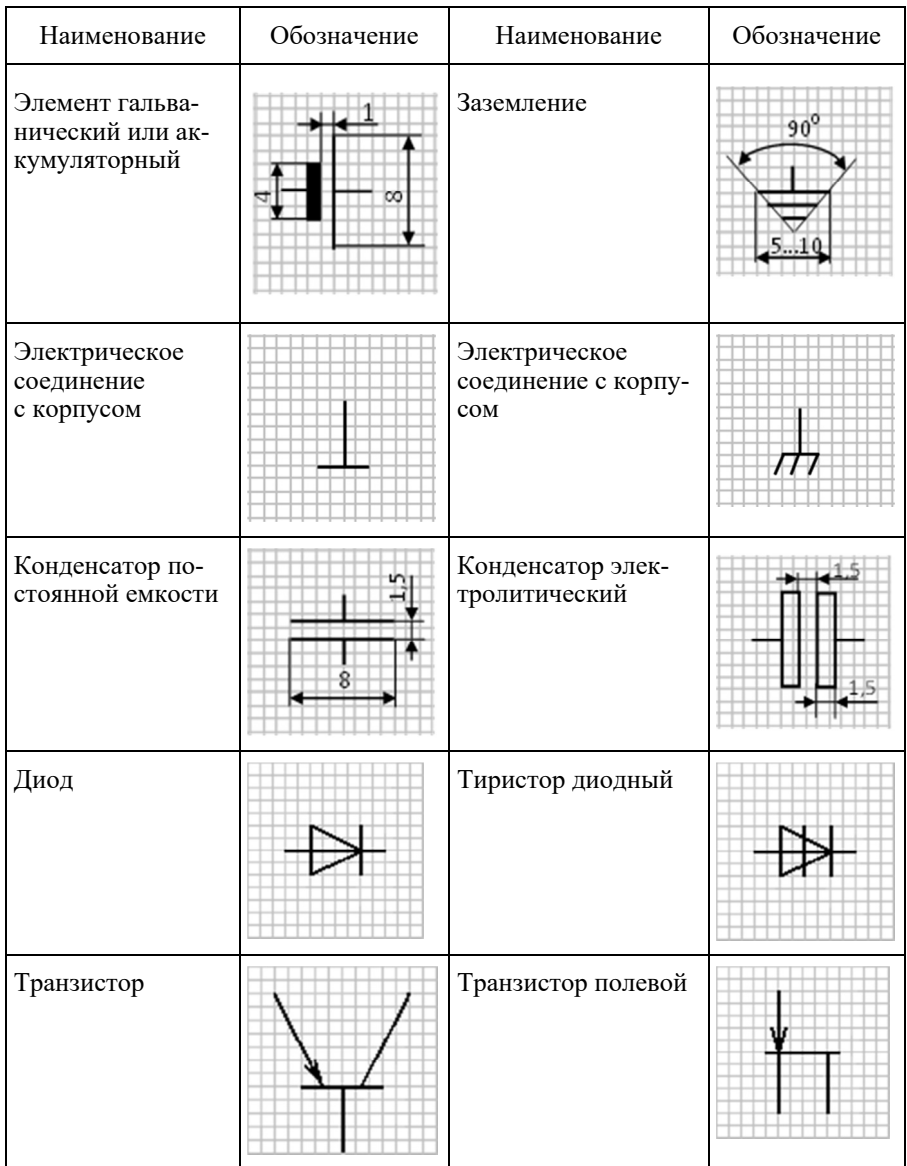

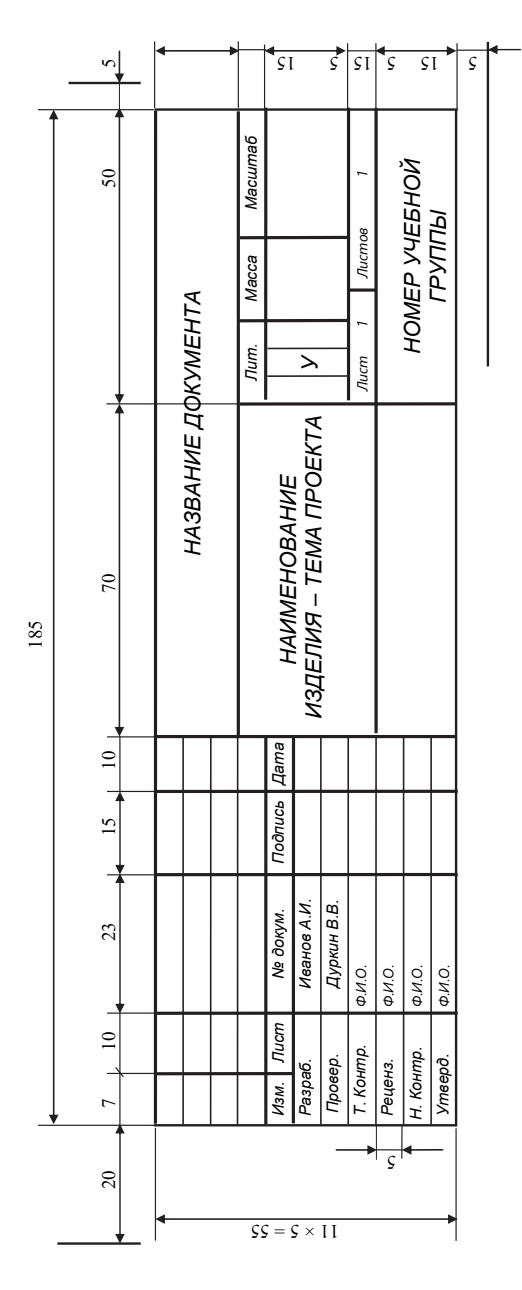

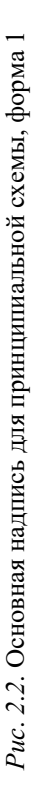

34

Принципиальная схема снабжается основной надписью (штампом), выполненной по форме 1 (рис. 2.2). Для формата А4 основная надпись может располагаться только вдоль короткой стороны, а для форматов больше А4 – как вдоль короткой, так и вдоль длиной стороны в правом нижнем углу (приложение Ж).

Принципиальная схема является самостоятельным документом и не входит в пояснительную записку, однако она должна быть подшита к ней, как и перечень элементов (см. раздел 3).

Если лист чертежа имеет формат А3, то его следует сложить в размер формата А4.

Примеры выполнения принципиальных схем приведены в приложениях Ж (формат А3) и К (формат А4).

# 3. ПЕРЕЧЕНЬ ЭЛЕМЕНТОВ

Все сведения об элементах, входящих в состав изделия и изображенных на схеме, записывают в перечень элементов, который выполняют в виде самостоятельного документа. Его код должен состоять из буквы «П» и кода схемы, к которой выпускают перечень (например, код перечня элементов к принципиальной электрической схеме - ПЭЗ). Перечень элементов оформляют в виде таблицы (рис. 3.1), заполняемой сверху вниз.

| 15 | Поз.<br>обозн | Наименование | Кол. | Примечание    |
|----|---------------|--------------|------|---------------|
|    |               |              |      |               |
|    | 28            | 110          |      | $\frac{1}{2}$ |
|    |               | 185          |      | $\infty$      |

Рис. 3.1. Таблица перечня элементов

В графах перечня указываются следующие данные:

• в графе «Поз. обозначения» – позиционное обозначение элемента, устройства или обозначение функциональной группы;

• в графе «Наименование» - наименование элемента (устройства) в соответствии с документом, на основании которого этот элемент применен, а также обозначение этого документа (ГОСТ, ТУ и т. д.);

• в графе «Примечание» - технические данные элемента. не содержащиеся в его наименовании (при необходимости); например, чаще всего здесь указывают поле допуска подборных элементов, отмеченных в графе «Поз. обозначение» звездочкой (\*).

Элементы записывают в ПЭЗ группами в алфавитном порядке буквенных позиционных обозначений. В пределах каждой группы, имею-

щей одинаковые буквенные обозначения, элементы располагают по<br>возрастанию порядковых номеров. Элементы одного типа с одинаковыми электрическими параметрами, имеющие на схеме последовательные порядковые номера, допускается записывать перечнем в одну<br>строку. В этом случае в графу «Поз. обозначение» вписывают только позиционные обозначения с наименьшим и наибольшим порядковыми номерами (например: R3, R4; C8...C12), а в графу «Кол.» – общее количество таких элементов

Перечень элементов снабжается основной надписью, выполненной по форме 2 (рис. 1.1). При этом в основной надписи (графа 1) указывают наименование изделия, а также наименование документа «Перечень элементов». Примеры заполнения перечня элементов приведены в приложениях И и Л.

# 4. ЭЛЕМЕНТЫ ЦИФРОВОЙ ТЕХНИКИ

Элемент цифровой техники - цифровая или микропроцессорная микросхема, ее элемент или компонент; микросхемы, реализующие функции или систему функций алгебры логики (например, элементы И, ИЛИ, И-НЕ-ИЛИ, микросхема интегральная, набор элементов).

Условные графические обозначения (УГО) элементов цифровой техники в соответствии с ГОСТ 2.743-91 строят на основе прямоугольника. Этот прямоугольник может иметь дополнительные поля: одно левое, одно правое или и левое, и правое (табл. 4.1).

Таблина 4.1

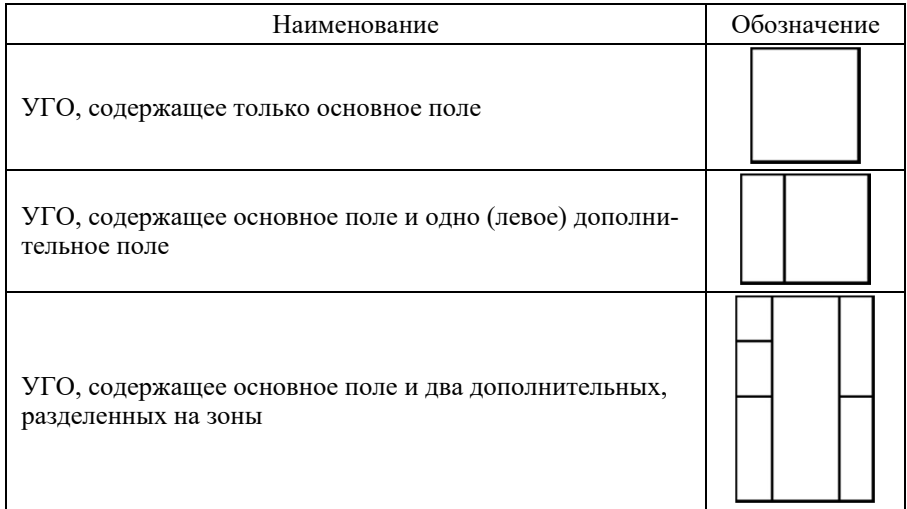

#### Условные графические обозначения элементов цифровой техники

Размер прямоугольника по ширине зависит от наличия дополнительных полей и числа помещенных на них знаков (обозначений функции элемента), по высоте - от числа выводов, интервалов между ними и числа строк информации в основном и дополнительных полях. Выводы элементов цифровой техники подразделяют на входы, выходы и выводы, не несущие логической информации. Входы изображаются слева, выходы - справа, выводы - с любой стороны УГО. При необходимости разрешается поворачивать обозначение на угол 90° по часовой стрелке, т. е. располагать входы сверху, а выходы – снизу (рис. 4.1).

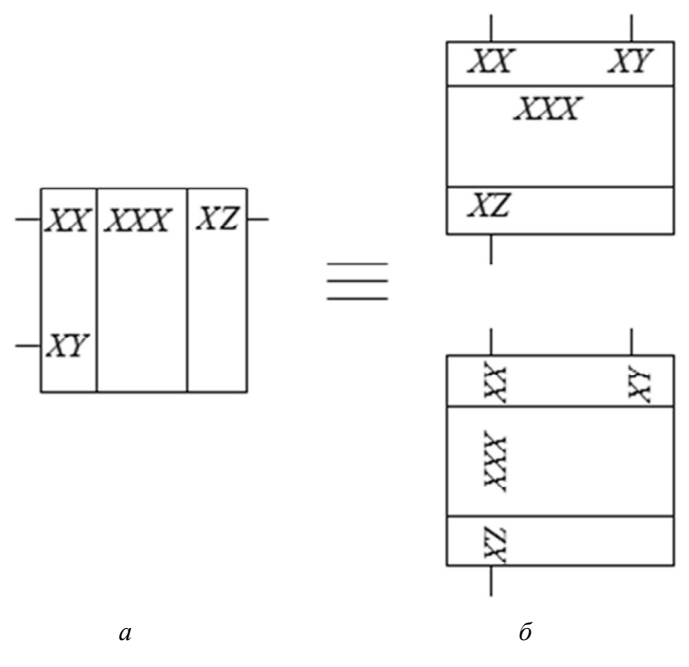

Рис. 4.1. Варианты расположения УГО:

 $a$  – рекомендуемое;  $\tilde{b}$  – допускаемое

При подведении линий выводов к контуру УГО не допускается следующее:

• проводить их на уровне сторон прямоугольника;

• проставлять на них у контура УГО стрелки, указывающие направление информации.

УГО должны изображаться на схемах в размерах, определяемых по вертикали и горизонтали количеством шагов модульной сетки М (см. раздел 2.2.3). Согласно стандарту, ширина основного поля должна быть не меньше 10 мм, дополнительных полей – не менее 5 мм (при большом числе знаков в обозначении элемента эти размеры соответственно увеличивают), расстояние между выводами – 5 мм, между выводом и горизонтальной стороной обозначения (или границей зоны) – не менее 2,5 мм и кратно этой величине (шаг координатной сетки по ГОСТ Р 51040–97 из предпочтительного ряда М = 2,5 мм) (рис. 4.2).

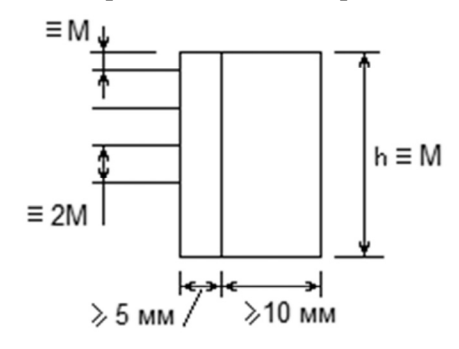

*Рис*. *4*.*2*. Размеры УГО элементов цифровой техники

Других ограничений на размеры УГО нет.

Выводы элементов подразделяются на статические, динамические и не несущие логической информации. Статические и динамические выводы могут быть прямые и инверсные. Эти свойства выводов обозначают указателями, которые проставляют на линии контура УГО (табл. 4.2).

Таблица 4.2

## **Обозначение выводов элементов цифровой техники**

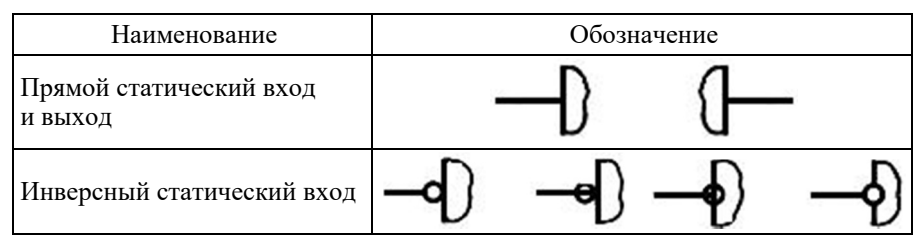

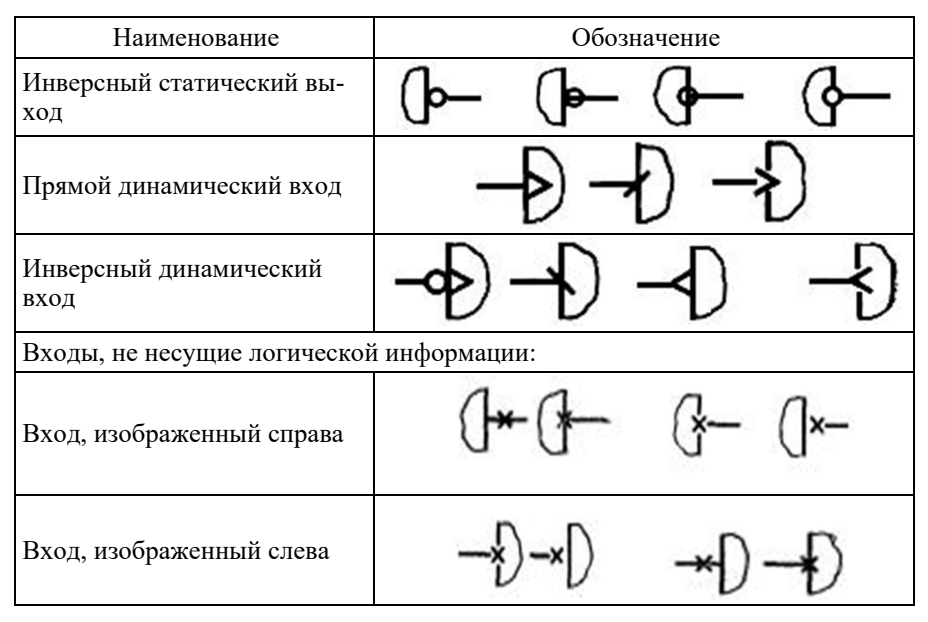

Метки (обозначение) выводов образуют из прописных букв латинского алфавита, арабских цифр и специальных знаков в одной строке без пробелов (табл. 4.3). Количество знаков в метке не ограничивается.

Таблица 4.3

Обозначения основных меток выводов элементов

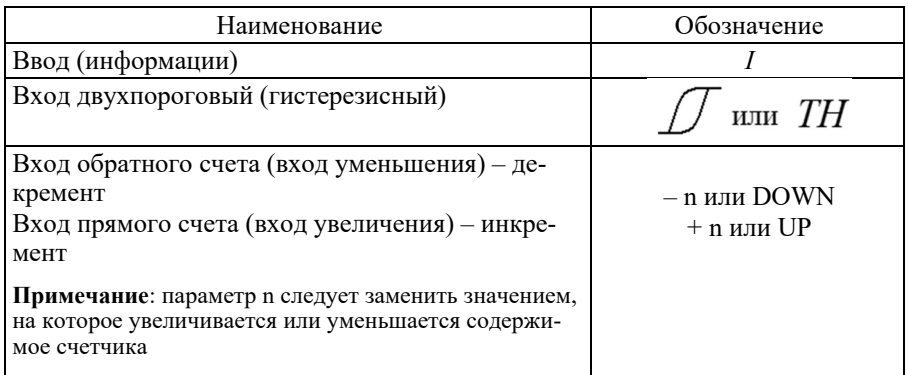

## Окончание табл. 4.3

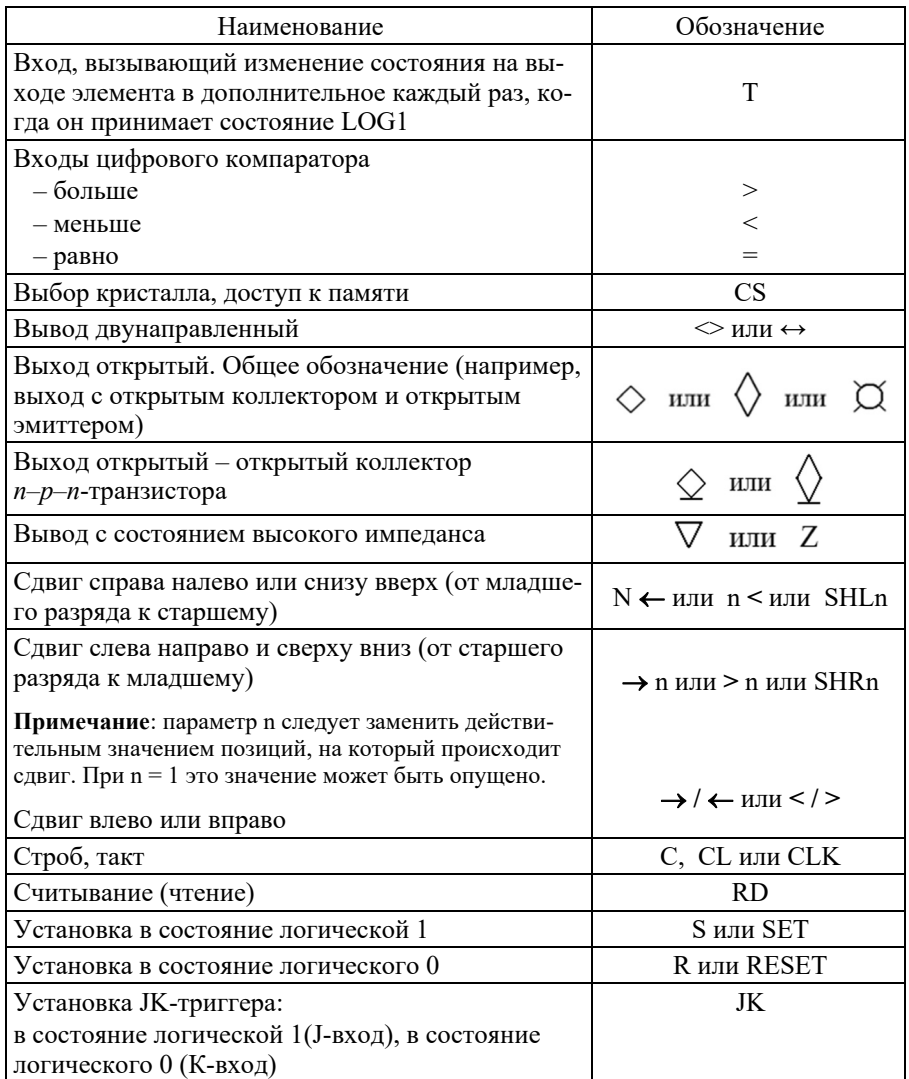

Для условного обозначения выводов, не несущих логической информации, рекомендуется использовать обозначения меток, приведенных в табл. 4.4.

## Обозначение основных меток, указывающих функциональное назначение выводов, не несущих логической информации

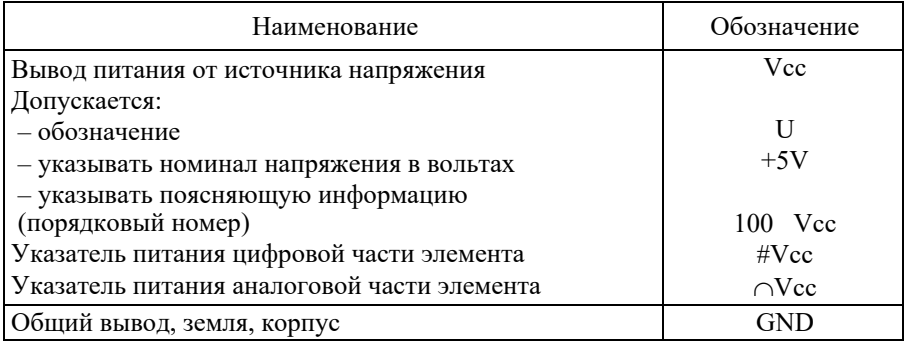

Допускается в качестве меток вывода применять обозначения функций, порядковые номера, а также весовые коэффициенты разрядов из ряда  $P^n$ , где  $P$  – основание системы счисления; n – номер разряда, например, в двоичной системе счисления, где ряд весов имеет вид:  $2^0$ ,  $2^1$ ,  $2^2$ ,  $2^3$ ... = 1, 2, 4, 8..., информационный вход нулевого разряда обозначается D1 или 1, информационный вход третьего разряда - D8 или 8.

Функциональное назначение элемента цифровой техники указывают в верхней части основного поля УГО. Его составляют из прописных букв латинского алфавита, арабских цифр и специальных знаков, записываемых без пробелов (число знаков в обозначении функции не ограничивается). Обозначения некоторых функций и их производных приведены в табл. 4.5.

Таблина 4.5

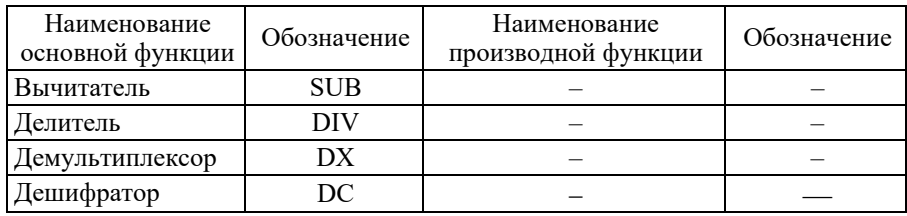

#### Обозначения функций элементов

# Продолжение табл. 4.5

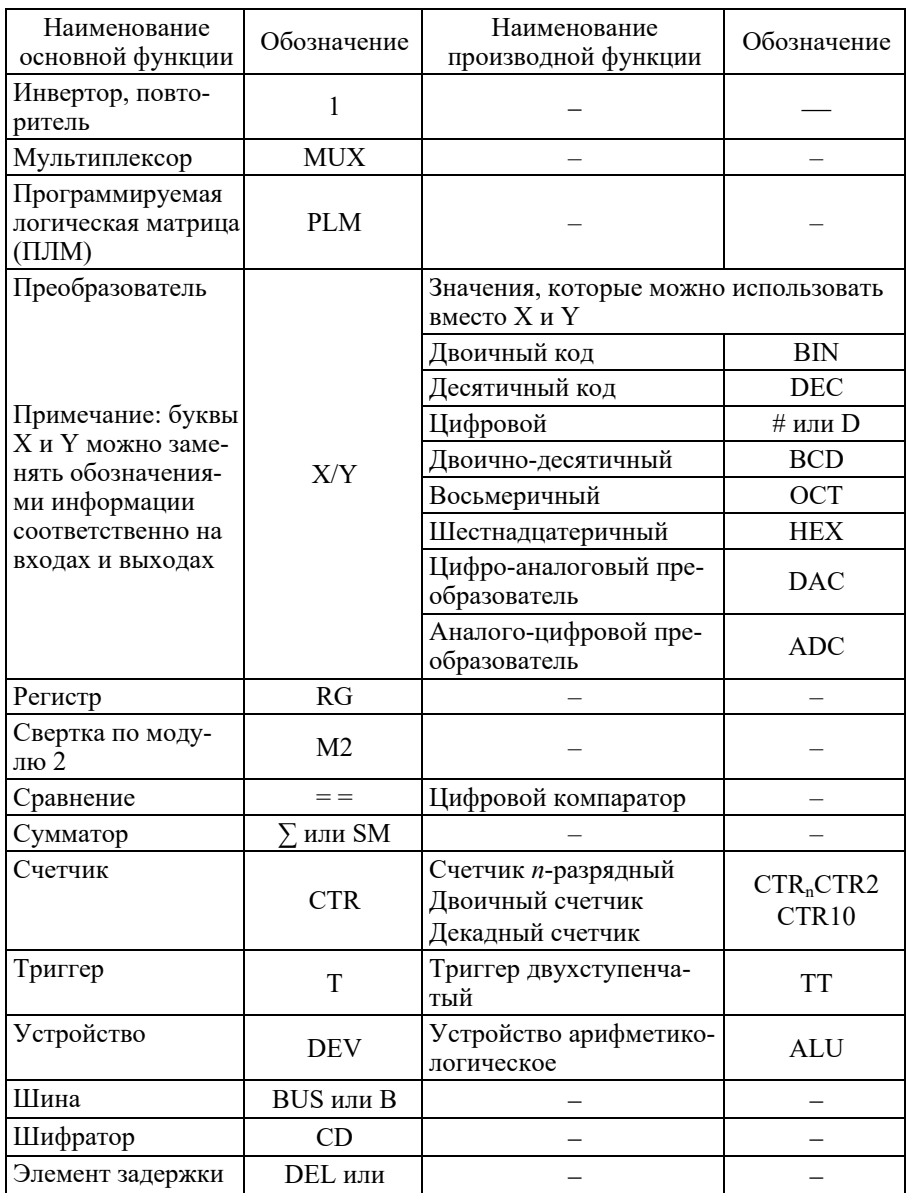

Окончание табл. 4.5

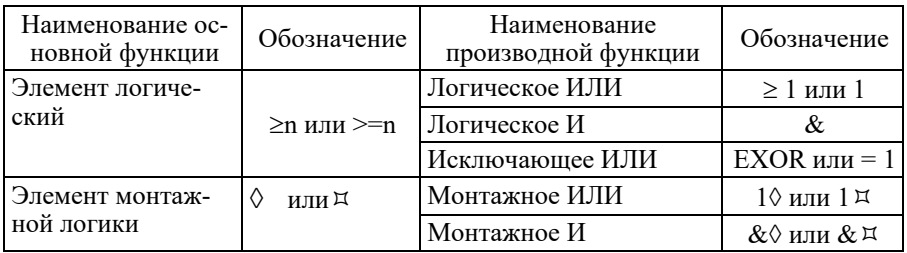

Допускается справа к обозначению функции добавлять технические характеристики элемента, например: \* R47 - резистор 47 Ом, RAM 16K - оперативная память 16 кбит.

Таблица 4.6

Примеры условных графических обозначений элементов цифровой техники

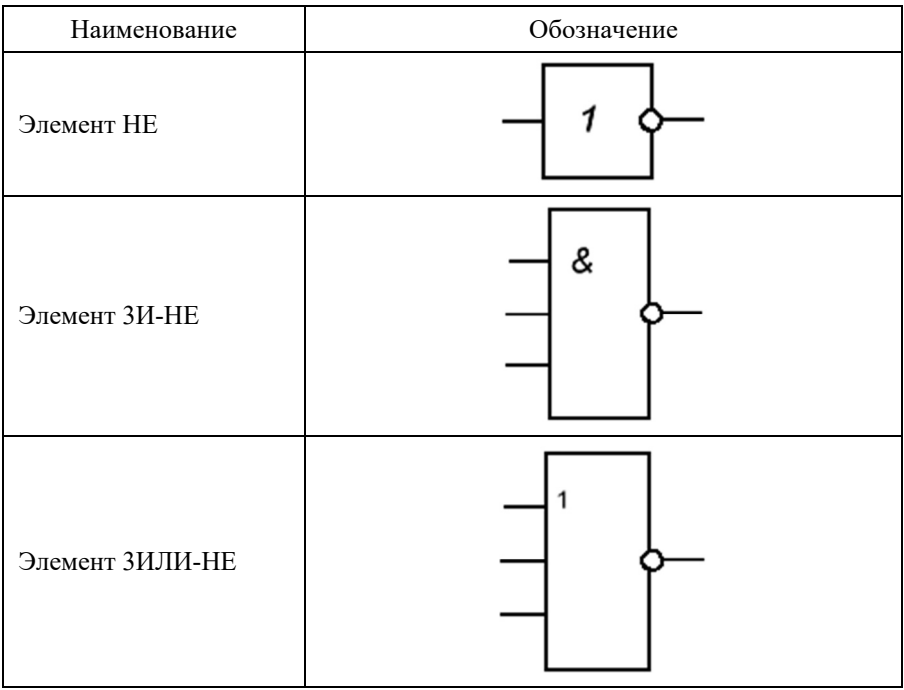

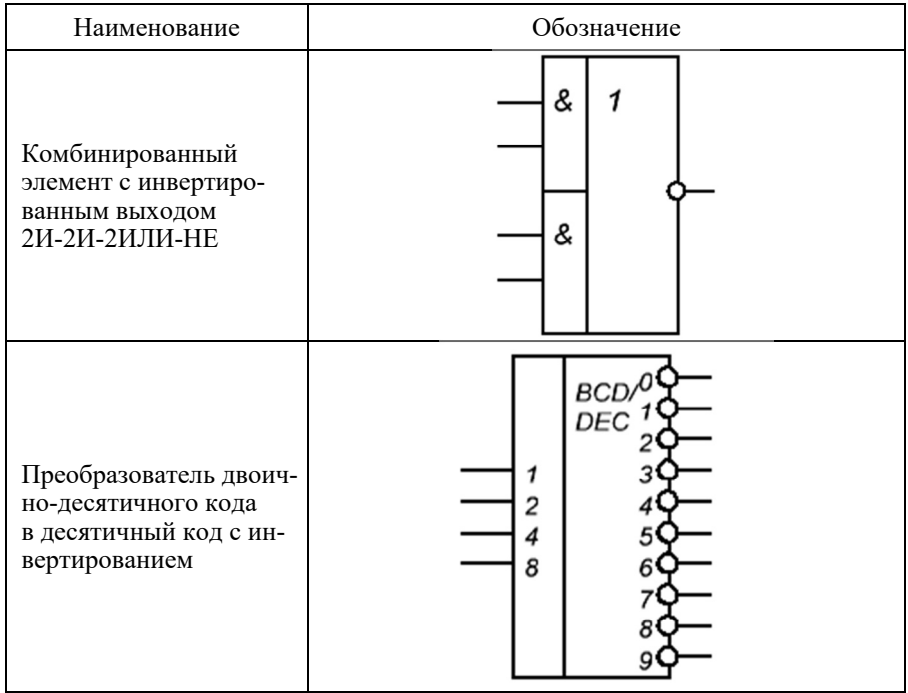

# **БИБЛИОГРАФИЧЕСКИЙ СПИСОК**

1. *Усатенко С*.*Т*. Выполнение электрических схем по ЕСКД: справочник / С.Т. Усатенко, Т.К. Каченюк, М.В. Терехова. – 2-е изд., перераб. и доп. – М.: Изд-во стандартов, 1992. – 316 с.

2. Единая система конструкторской документации: справ. пособие / С.С. Борушек, А.А. Волков, М.М. Ефимова и др. – М.: Изд-во стандартов, 1989. – 352 с.

3. *Камнев В*.*Н*. Чтение схем и чертежей электроустановок: практ. пособие для ПТУ / В.Н. Каменев. – 2-е изд., перераб. и доп. – М.: Высшая школа,  $1990. - 144$  c.

4. *Сапаров В*.*Е*. Системы стандартов в электросвязи и радиоэлектронике: учебное пособие для вузов / В.Е. Сапаров, Н.А. Максимов. – М.: Радио и связь, 1985. – 248 с.

5. *Александров К.К*. Электротехнические чертежи и схемы / К.К. Александров, Е.Г. Кузьмина. – М.: Энергоатомиздат, 1990. – 288 с.

6. Разработка и оформление конструкторской документации радиоэлектронной аппаратуры: справочник / под ред. Э.Т. Романычевой. – М.: Радио и связь,1989.

7. *Минскер Э*.*И*. Графическое оформление и чтение схем электрооборудования станков / Э.И. Минскер, М.Ш. Капник. – М.: Машиностроение,1982.

## **ПРИЛОЖЕНИЯ**

# **Приложение А**

## **Образец титульного листа**

Федеральное государственное бюджетное образовательное учреждение высшего образования «Новосибирский государственный технический университет»

Кафедра \_\_\_\_\_\_\_\_\_\_\_\_\_\_\_\_\_\_\_\_\_\_\_\_\_\_\_\_\_\_\_\_\_

# **КУРСОВОЙ ПРОЕКТ (РАБОТА, РГЗ)**

по дисциплине\_\_\_\_\_\_\_\_\_\_\_\_\_\_\_\_\_\_\_\_\_\_\_\_\_\_\_\_\_\_\_\_\_\_\_\_\_\_\_\_\_\_\_\_\_\_\_\_\_\_\_\_\_\_\_\_\_\_\_\_ (наименование дисциплины в соответствии с учебным планом)

Тема: \_\_\_\_\_\_\_\_\_\_\_\_\_\_\_\_\_\_\_\_\_\_\_\_\_\_\_\_\_\_\_\_\_\_\_\_\_\_\_\_\_\_\_\_\_\_\_\_\_\_\_\_\_\_\_\_\_\_\_\_\_\_\_\_\_\_\_\_\_\_\_

Рецензия (краткое обоснование оценки):

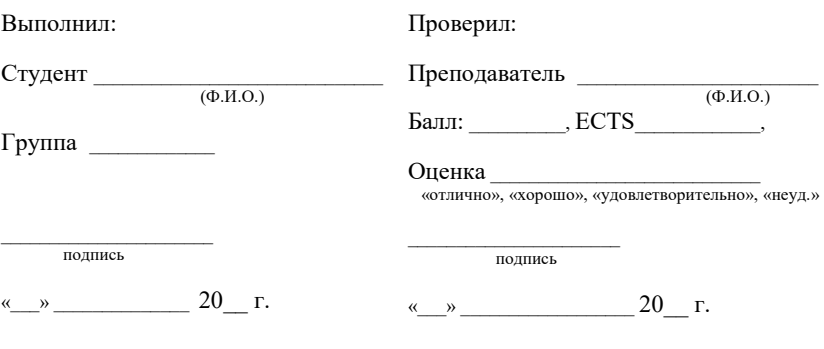

Новосибирск 20\_\_\_

# **Приложение Б**

# **Пример содержания (оглавления) пояснительной записки**

Г

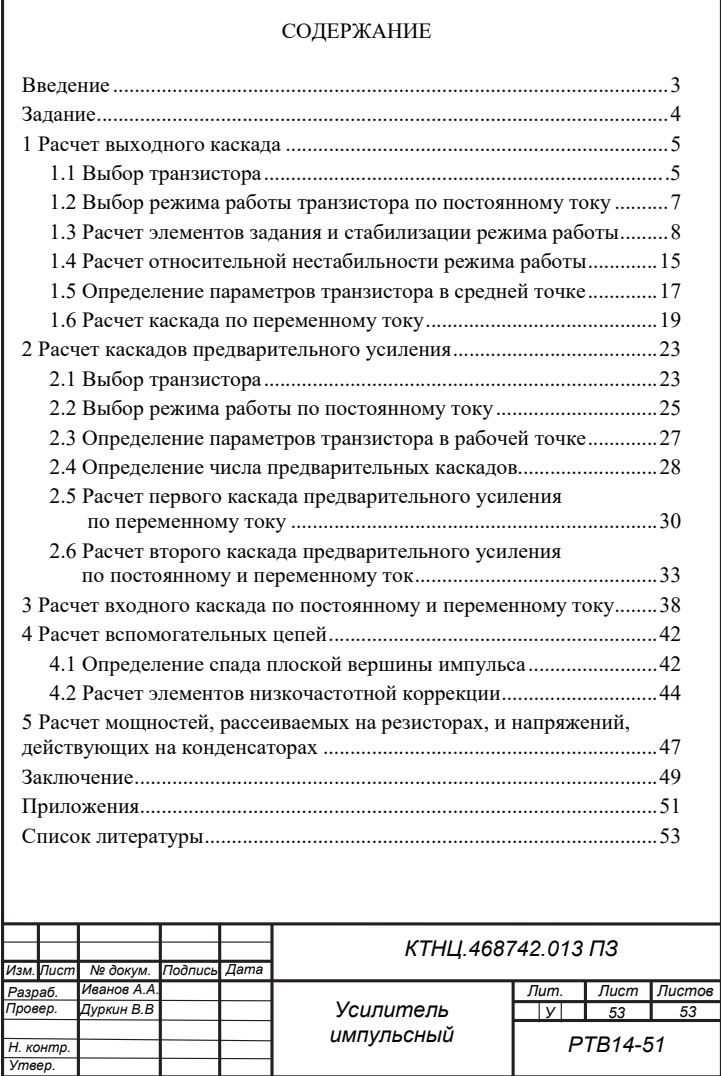

# **Приложение В**

# **Пример заполнения основной надписи второго листа пояснительной записки**

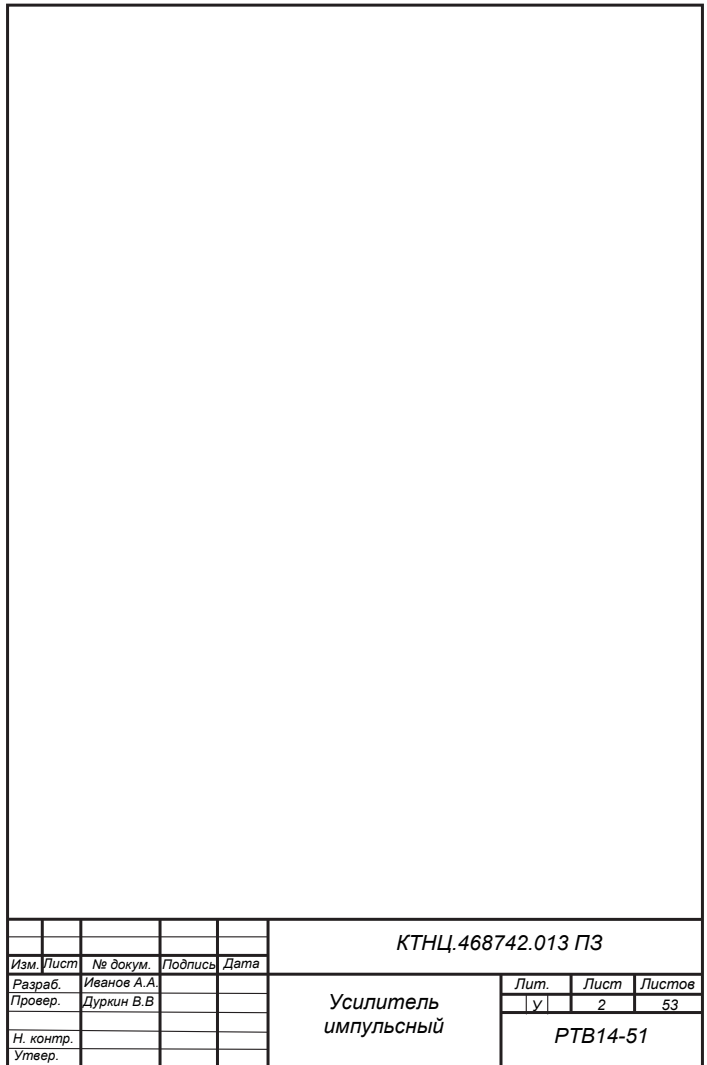

# **Приложение Г**

# **Пример заполнения основной надписи листов пояснительной записки, начиная с третьего**

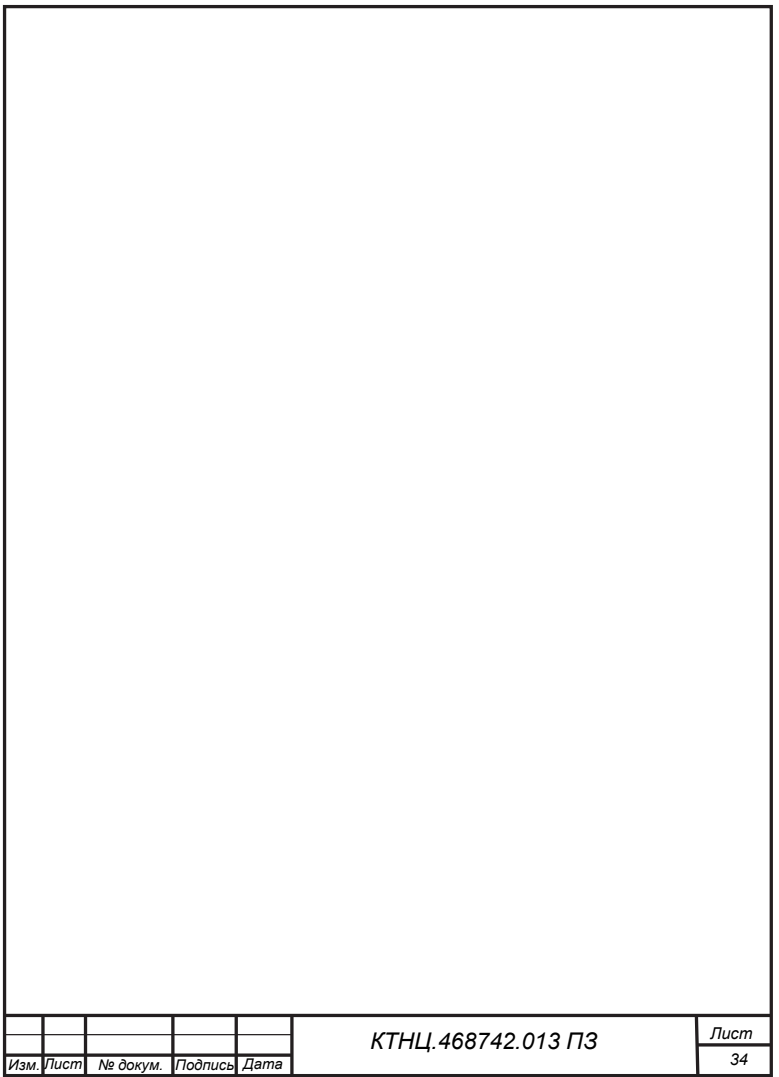

# **Приложение Д**

# **Перечень основных ГОСТов по выполнению пояснительной записки и электрических схем**

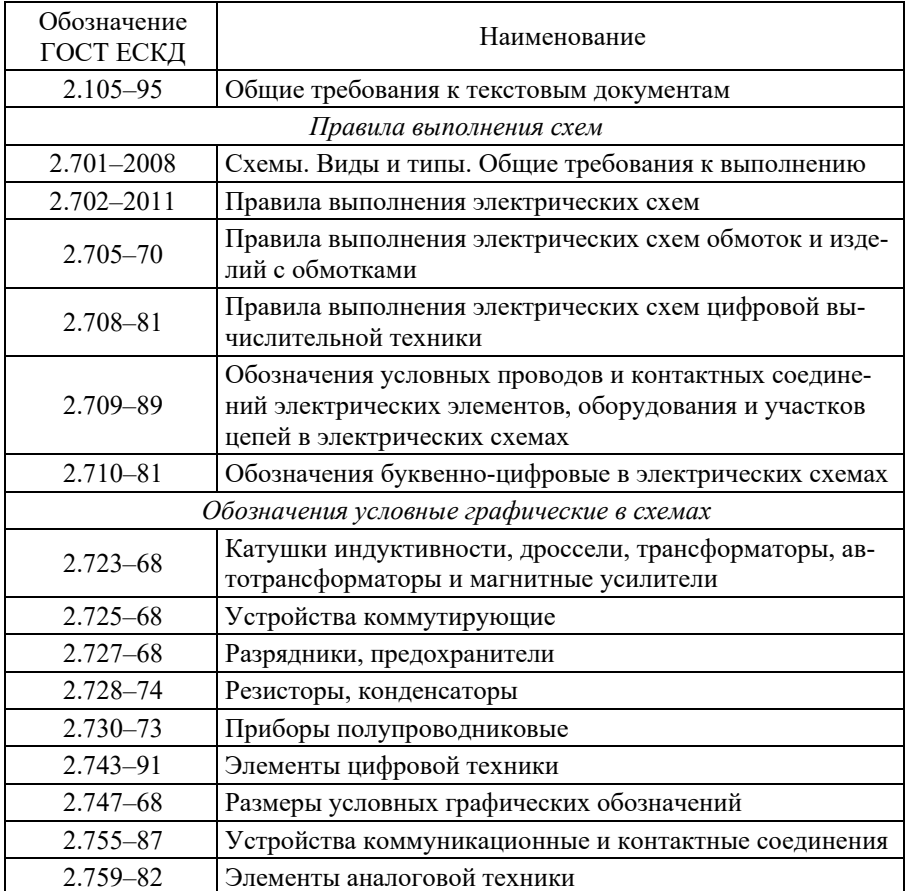

# **Приложение Е**

#### **Пример списка литературы при расчете импульсного усилителя**

## СПИСОК ЛИТЕРАТУРЫ

1. Варшавер В.А. Расчет и проектирование импульсных усилителей: учебное пособие для вузов. - Изд. 2-е, доп. - М.: Высшая школа, 1975.

2. Дуркин В.В. Схемотехника аналоговых электронных устройств. Основные понятия, обратные связи, работа усилительного элемента в схеме: учебное пособие / В.В. Дуркин, С.В. Тырыкин. Новосибирск: Изд-во НГТУ, 2017. - 100 с.

3. Дуркин В.В. Схемотехника аналоговых электронных устройств. Базовые схемы основных функциональных устройств: учебное пособие / В.В. Дуркин, С.В. Тырыкин, М.А. Степанов. Новосибирск: Изд-во НГТУ, 2017. 127 с.

4. Схемотехника аналоговых электронных устройств: метод. указания к курсовому проектированию для студентов III–IV курсов РЭФ дневной и заочной формы обучения (№ 3145) / В.В. Дуркин, С.В. Тырыкин. Новосибирск: Изд-во НГТУ, 2006.

5. Основы проектирования и моделирования радиоэлектронных устройств в среде MICRO-CAP VIII: методические указания к лабораторным работам для студентов III и V курсов факультета РЭФ (№ 3687) / В.В. Дуркин, О.Н. Шлыкова. Новосибирск: Изд-во НГТУ, 2009.

6. Классификатор ЕСКД. http://classinform.ru/ok-eskd/kod

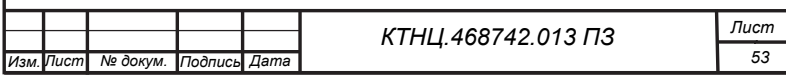

# Приложение Ж

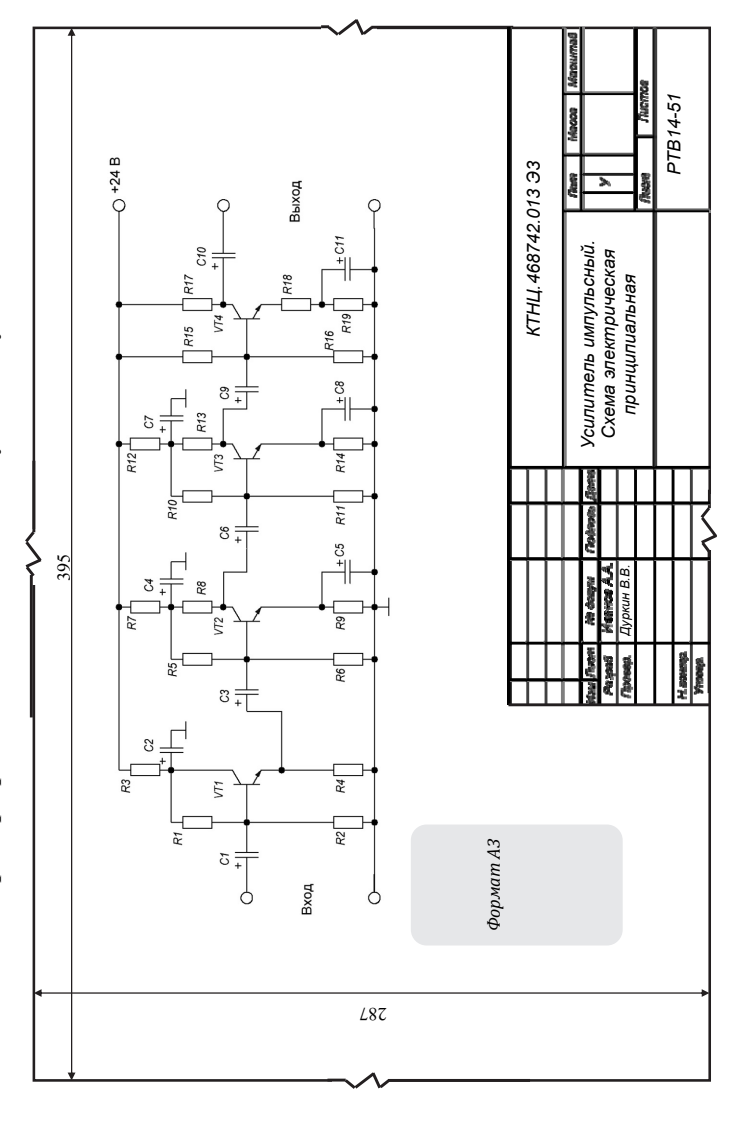

Пример принципиальной схемы импульсного усилителя

# **Приложение И**

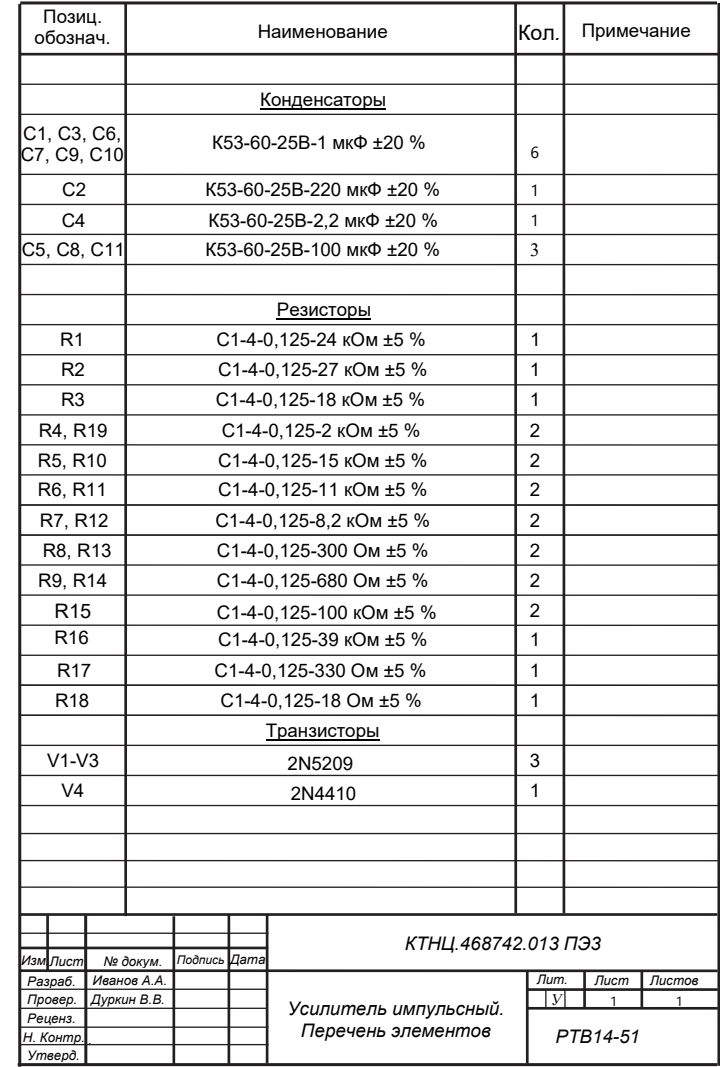

# **Перечень элементов к принципиальной схеме из приложения Ж**

# **Приложение К**

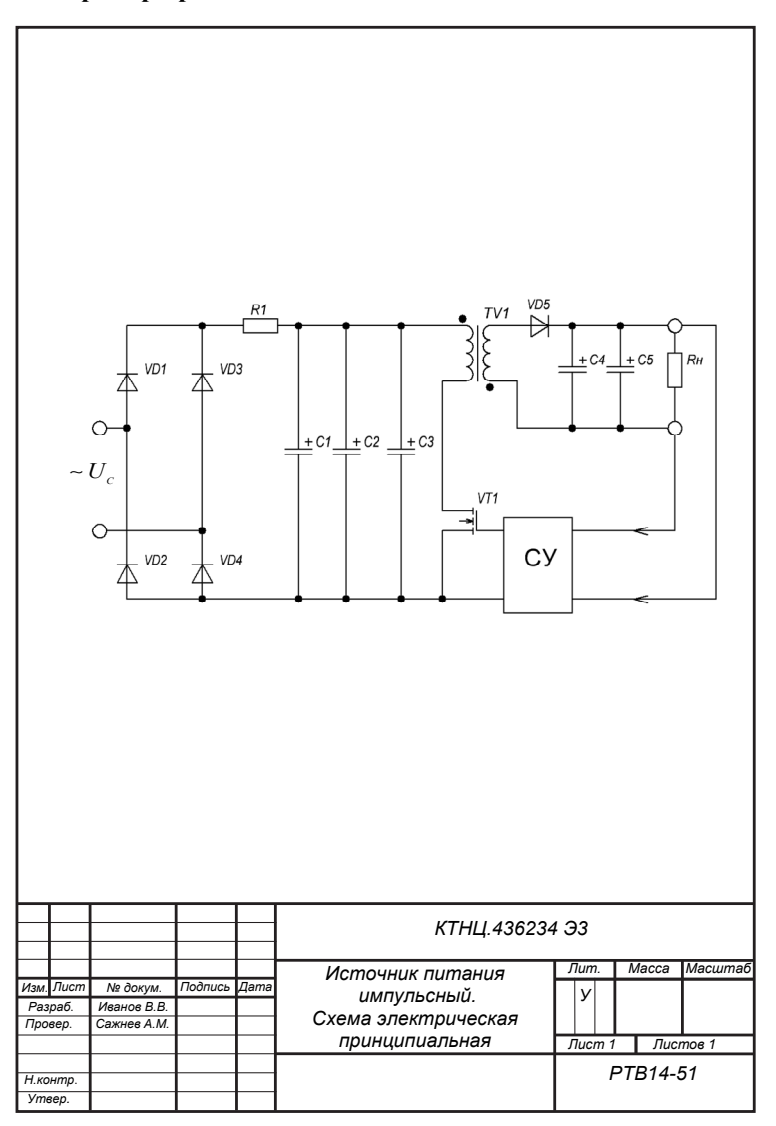

**Пример принципиальной схемы источника питания** 

# **Приложение Л**

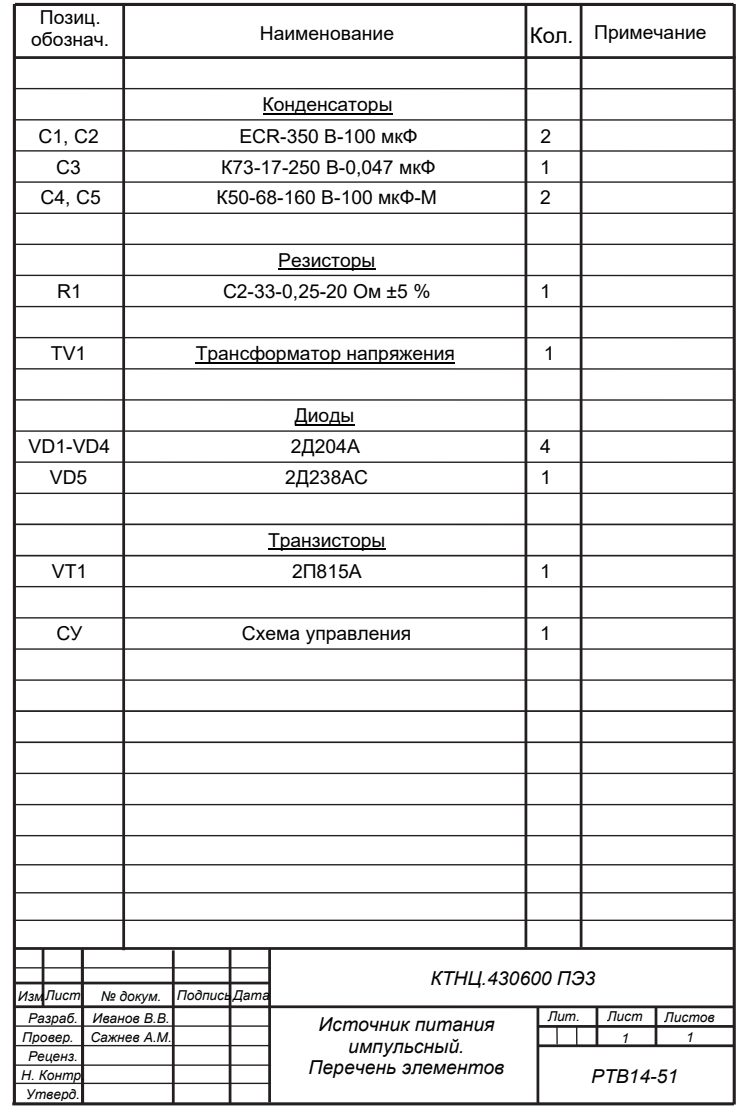

# **Перечень элементов принципиальной схемы из приложения К**

# **ОГЛАВЛЕНИЕ**

![](_page_57_Picture_7.jpeg)

![](_page_58_Picture_52.jpeg)

**Дуркин Валерий Вячеславович** 

#### **ОФОРМЛЕНИЕ ТЕКСТОВЫХ И ГРАФИЧЕСКИХ УЧЕБНЫХ ДОКУМЕНТОВ В СООТВЕТСТВИИ С ТРЕБОВАНИЯМИ ЕСКД**

**Учебно-методическое пособие** 

Редактор *А.Ю. Кроних* Выпускающий редактор *И.П. Брованова* Корректор *Л.Н. Киншт* Дизайн обложки *А.В. Ладыжская* Компьютерная верстка *Л.А. Веселовская*

Налоговая льгота – Общероссийский классификатор продукции Издание соответствует коду 95 3000 ОК 005-93 (ОКП)

Подписано в печать 01.02.2019. Формат 60 × 90 1/16. Бумага офсетная. Тираж 50 экз. Уч.-изд. л. 3,48. Печ. л. 3,75. Изд. № 277/18. Заказ № 394. Цена договорная

> Отпечатано в типографии Новосибирского государственного технического университета 630073, г. Новосибирск, пр. К. Маркса, 20